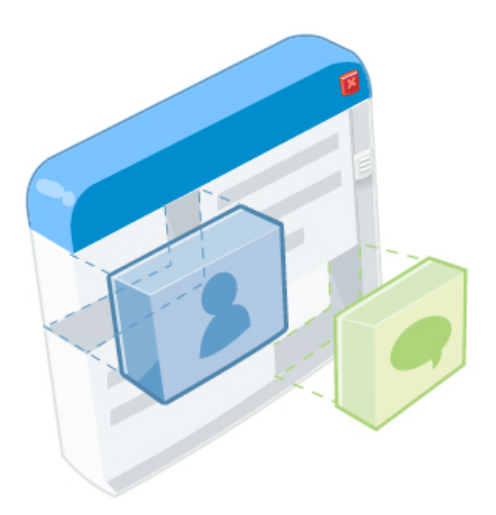

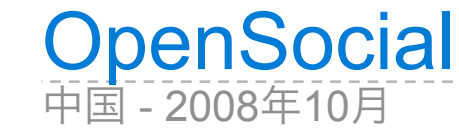

**Arne Roomann-Kurrik** Developer Relations

**Jacky Wang** 软件工程师

#### OpenSocial的目标 让互联网更加社会化

2

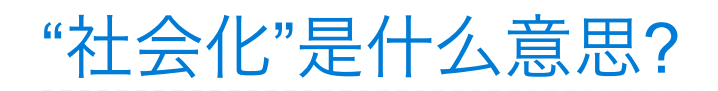

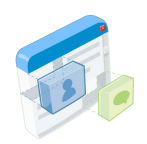

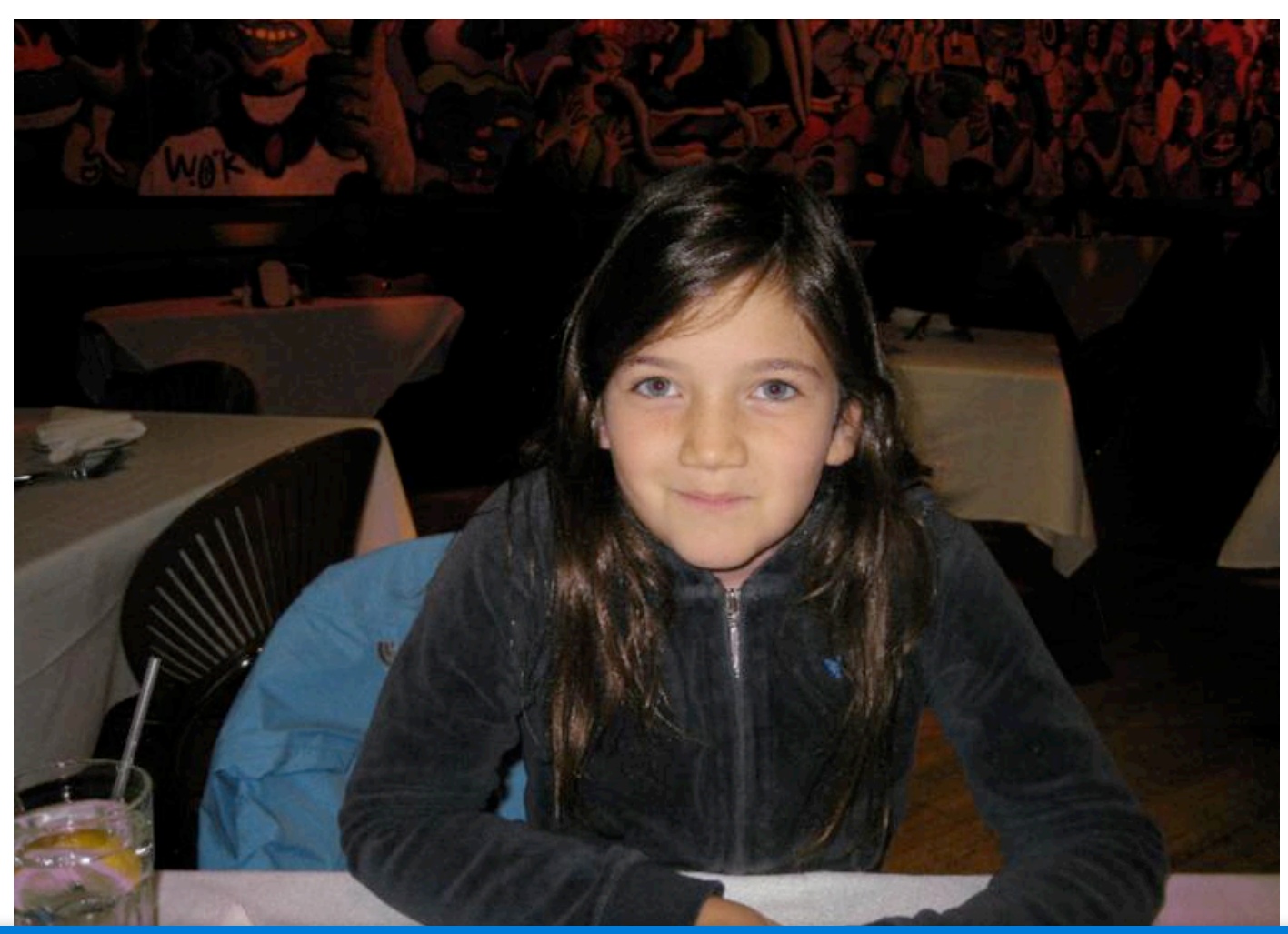

# "Eliette, 你和小䫊伴们平时都在一起干嘛?"

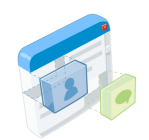

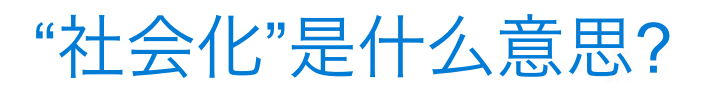

 $\bigcirc$   $\bigcirc$   $\bigcirc$ 

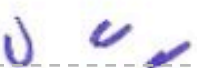

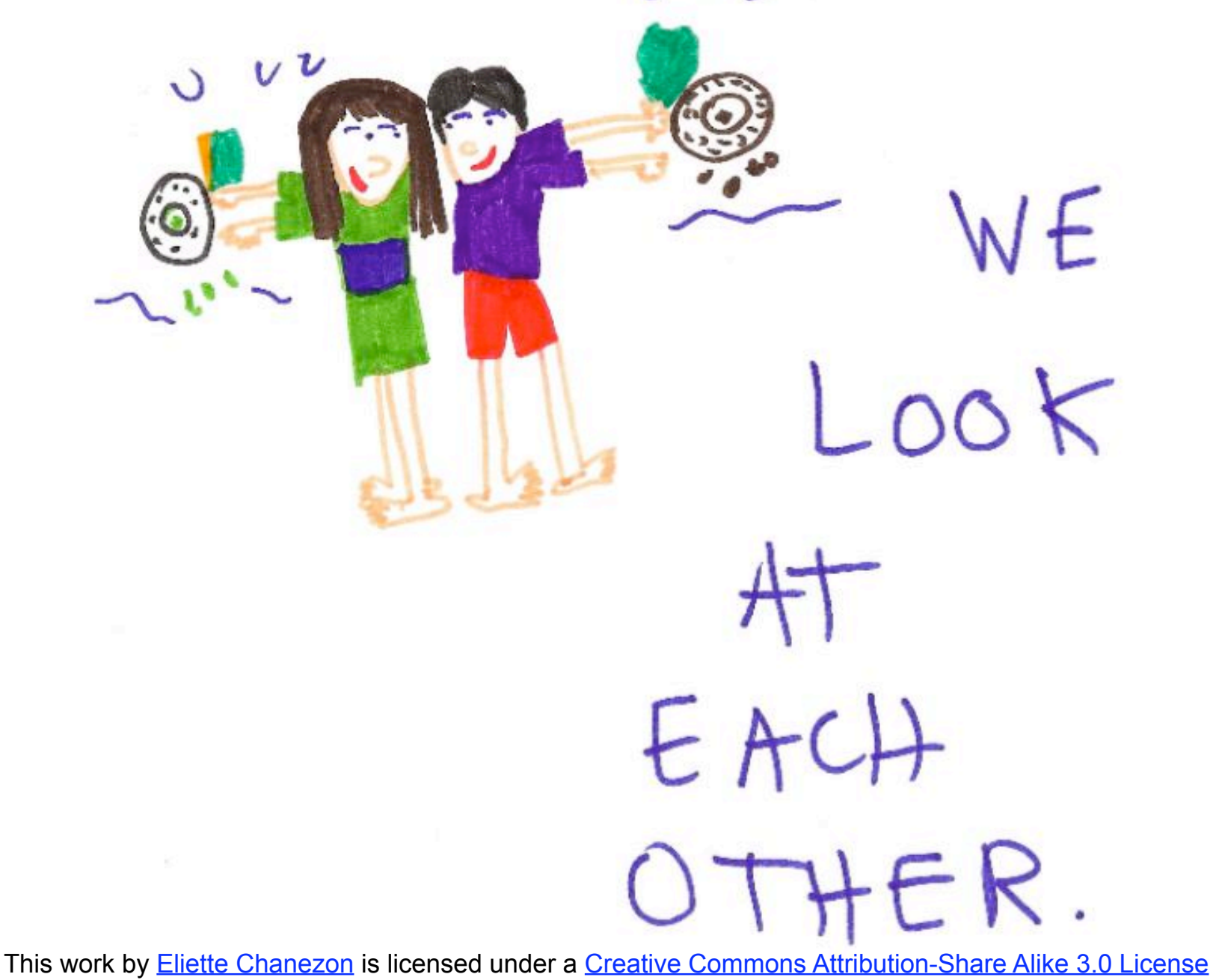

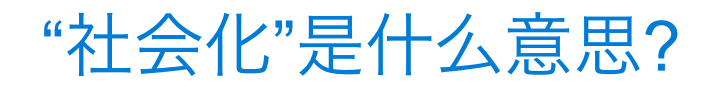

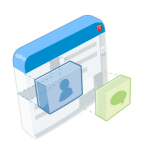

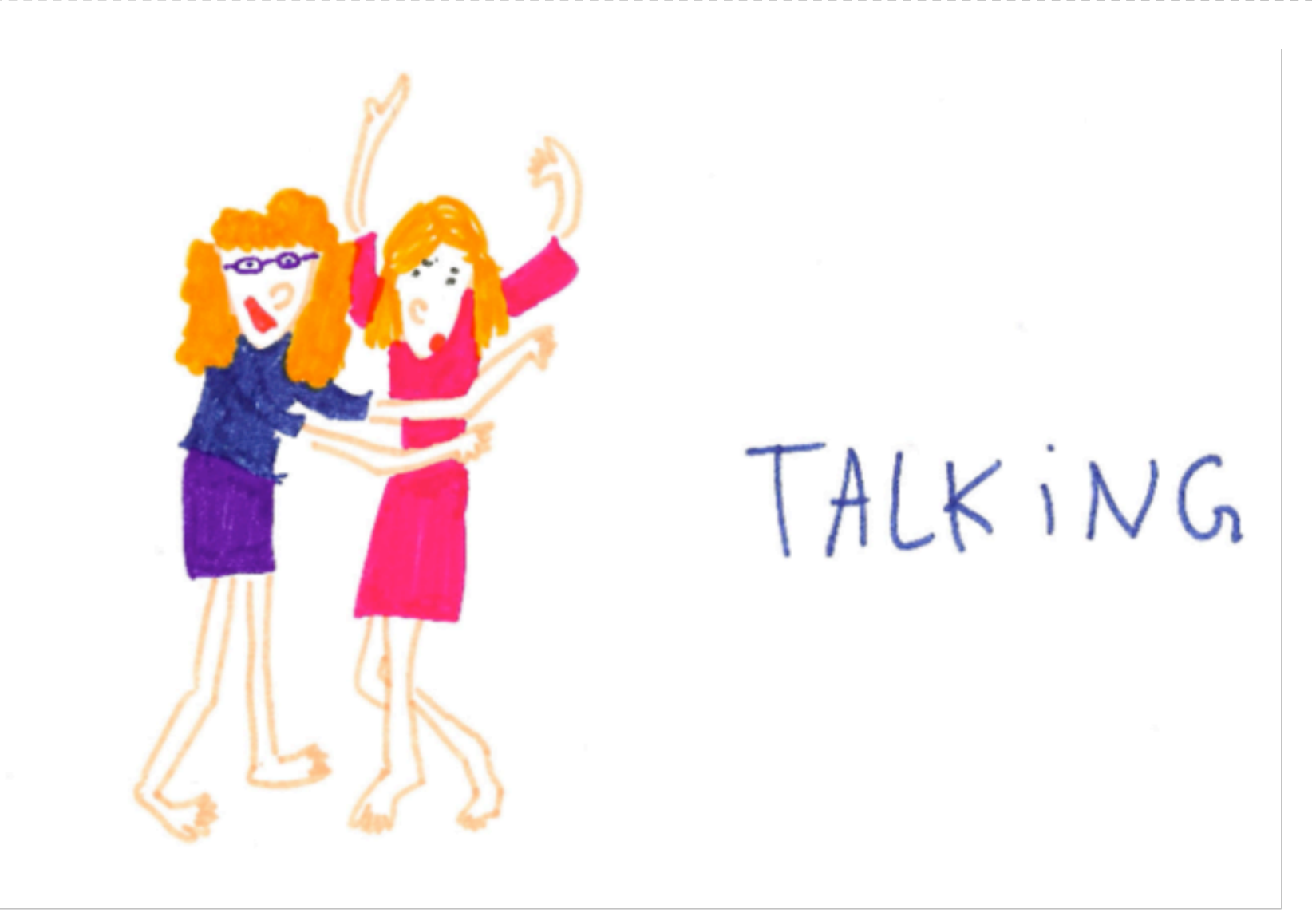

This work by **Eliette Chanezon** is licensed under a **Creative Commons Attribution-Share Alike 3.0 License**  $\bigodot$   $\bigodot$   $\bigodot$ 

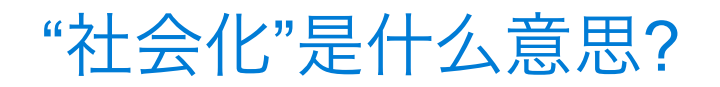

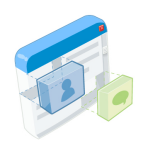

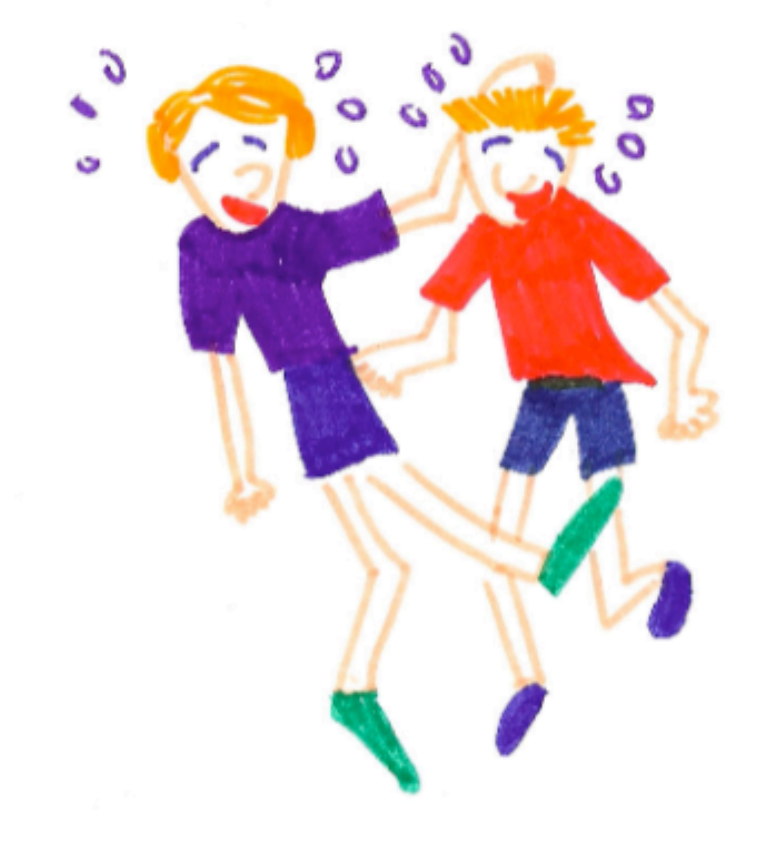

 $LALIGHING$ 

This work by **Eliette Chanezon** is licensed under a **Creative Commons Attribution-Share Alike 3.0 License**  $\bigodot$   $\bigodot$   $\bigodot$ 

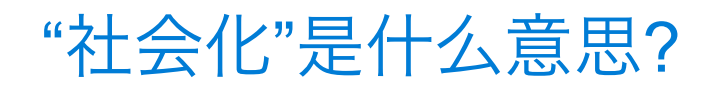

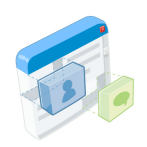

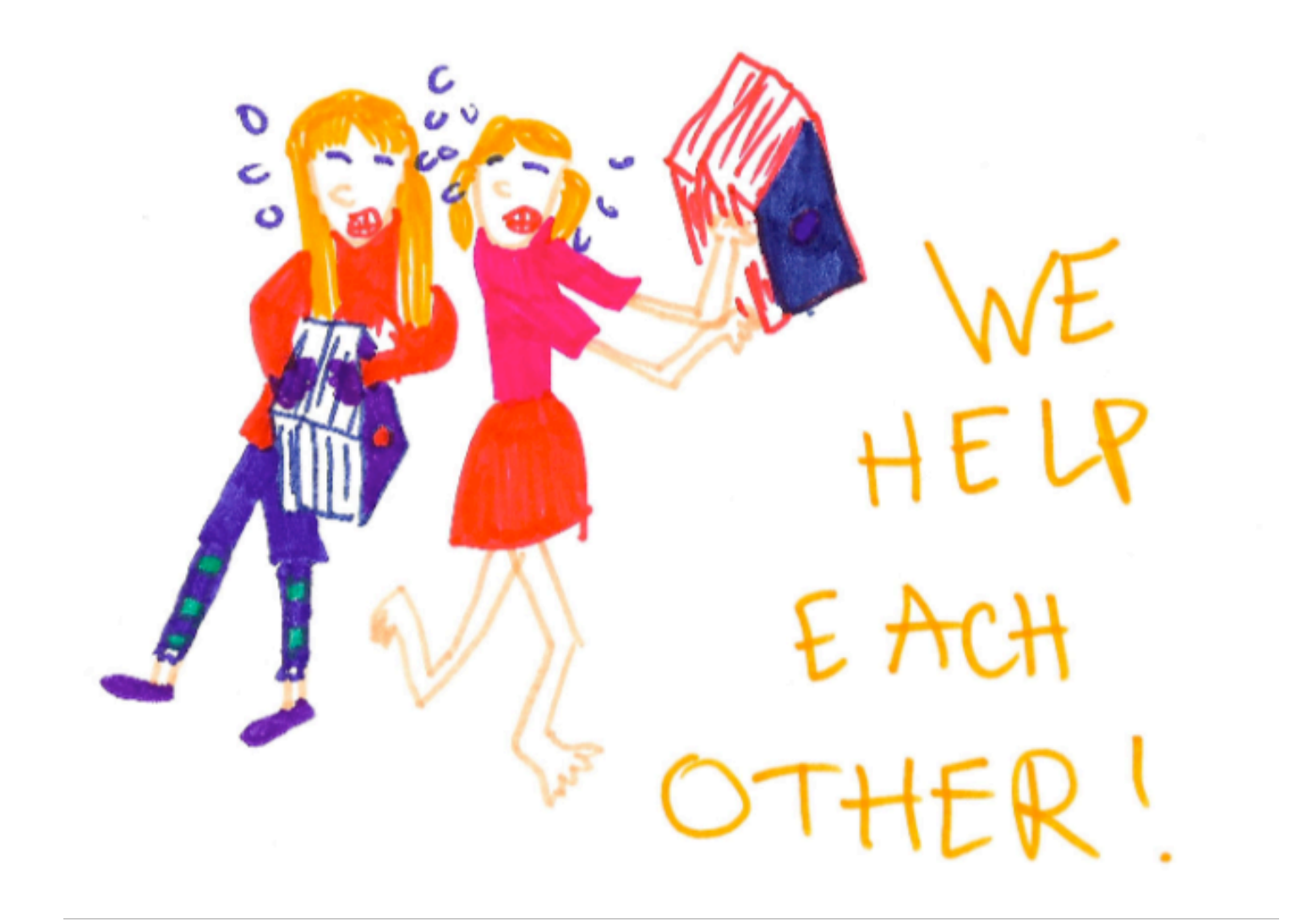

This work by **Eliette Chanezon** is licensed under a **Creative Commons Attribution-Share Alike 3.0 License**  $\bigodot$   $\bigodot$   $\bigodot$ 

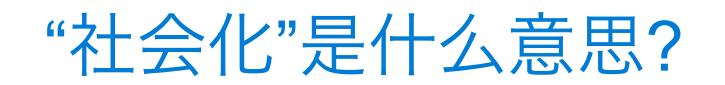

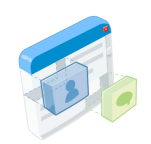

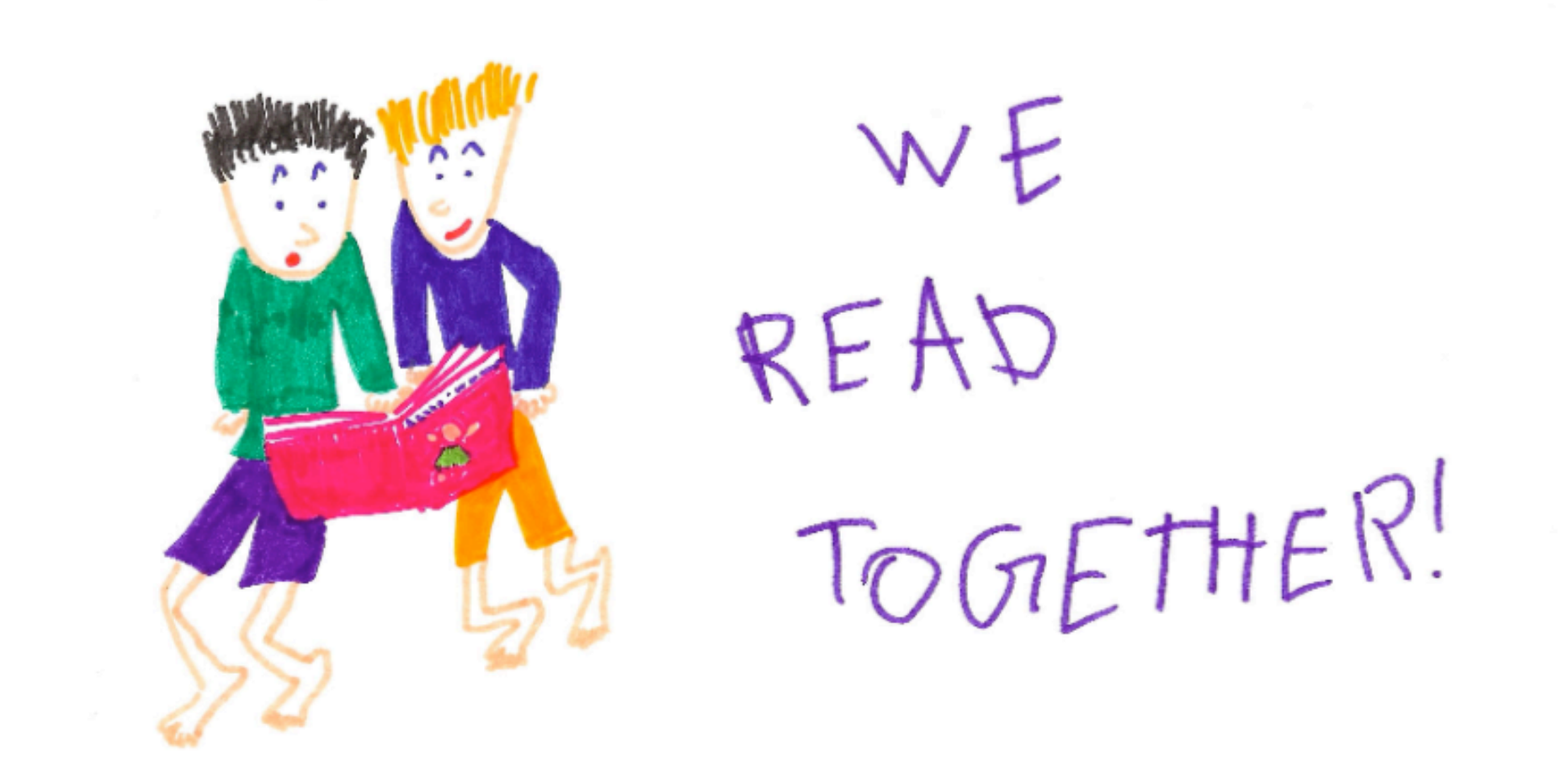

This work by **Eliette Chanezon** is licensed under a **Creative Commons Attribution-Share Alike 3.0 License**  $\bigcirc$   $\bigcirc$   $\bigcirc$ 

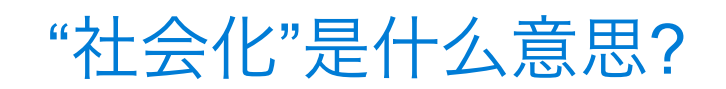

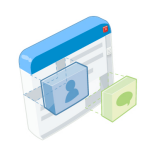

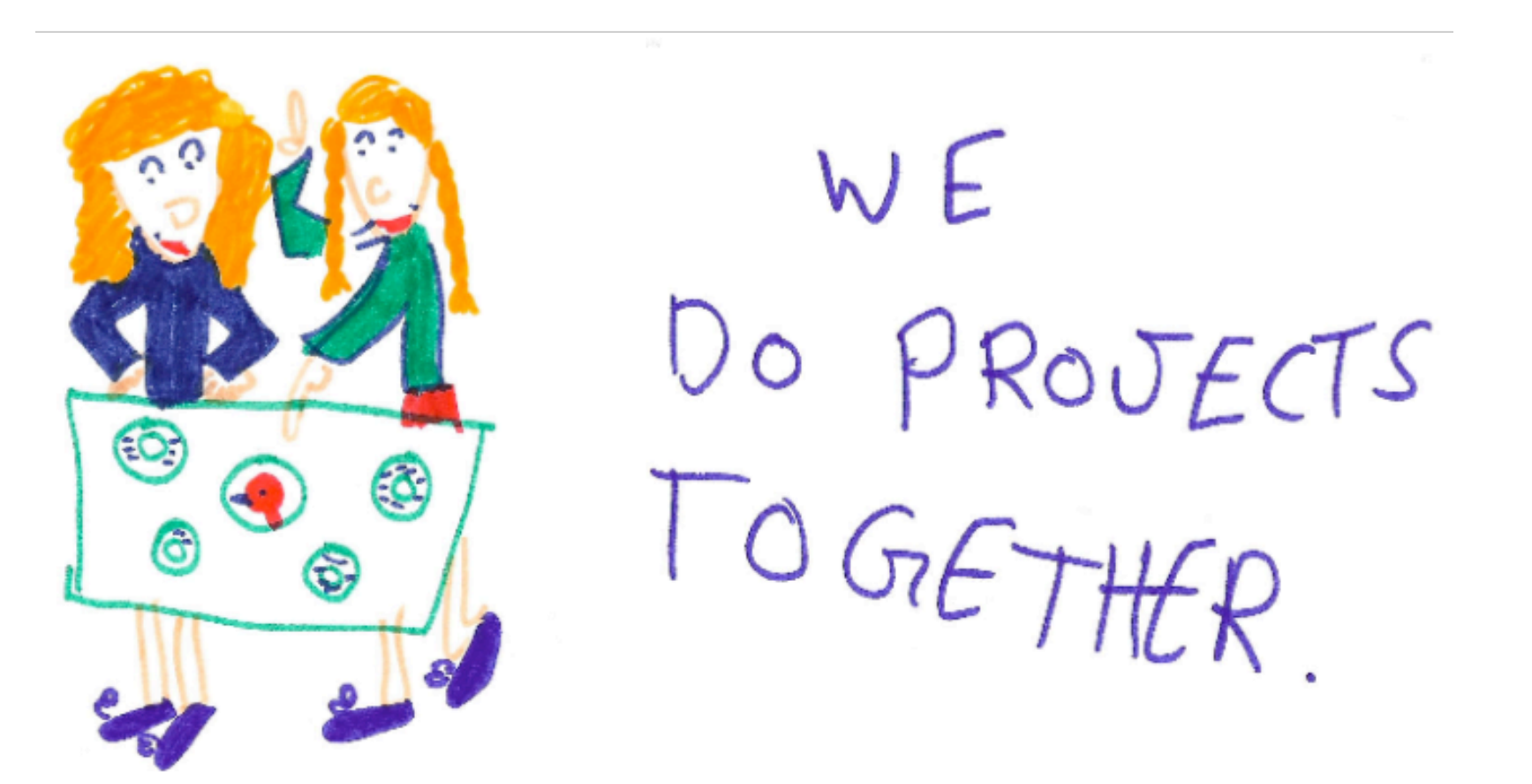

This work by **Eliette Chanezon** is licensed under a **Creative Commons Attribution-Share Alike 3.0 License**  $\bigcirc$   $\bigcirc$   $\bigcirc$ 

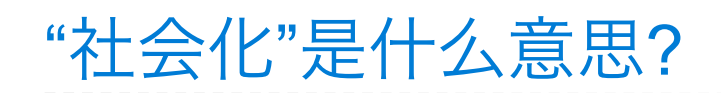

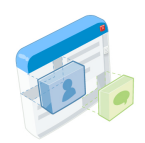

#### MAP OF THE INTERNET THE IPV4 SPACE, 2006

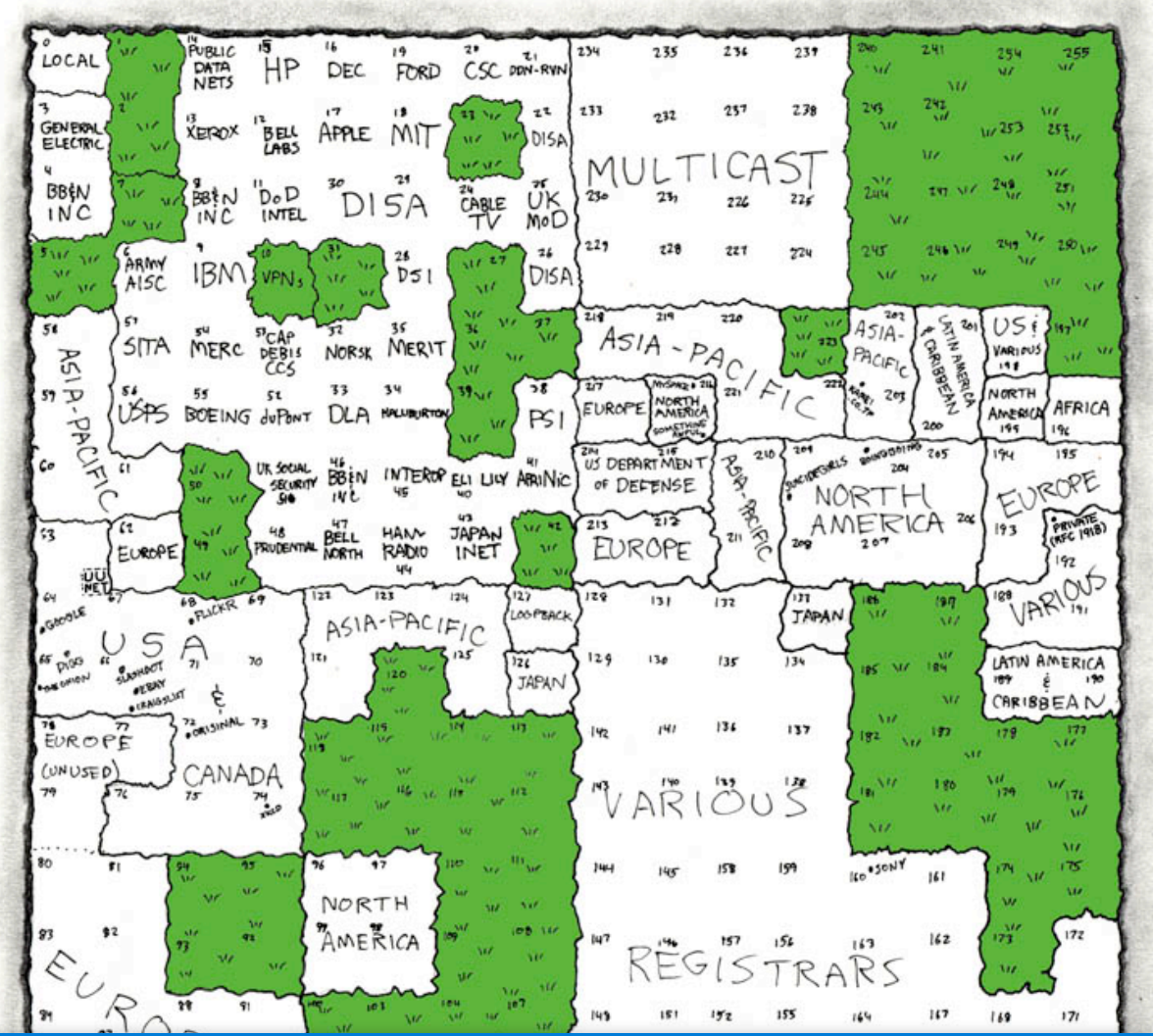

"在Internet上, 你和朋友们都在一起做什么?"

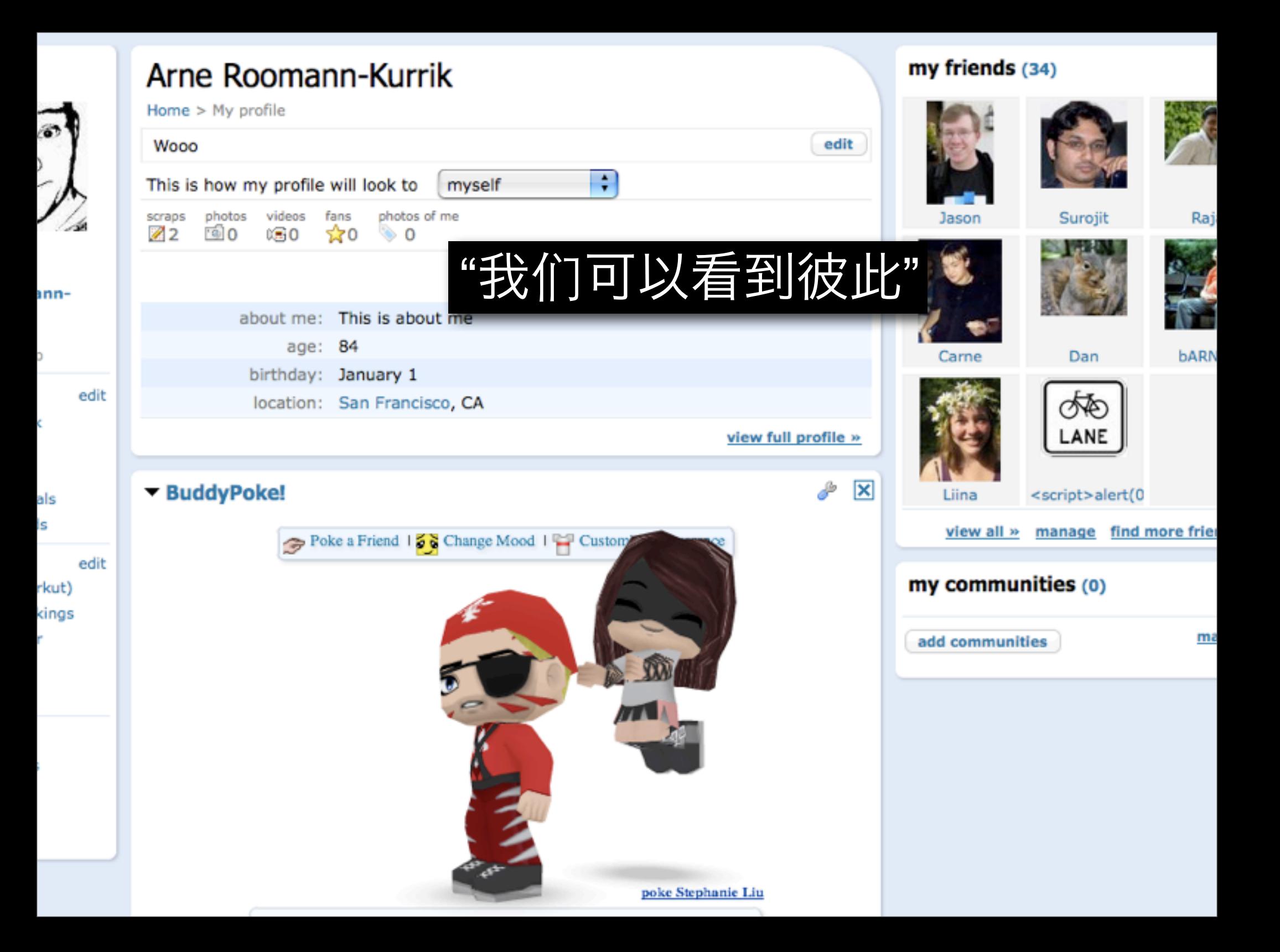

# **Ewitter**

#### What are you doing?

Latest: Finally in Shanghai for DevFest (http://tinyurl.com /3neoot) Tired, but want to shower and get through 6 days worth of email before sleeping. 1 day ago

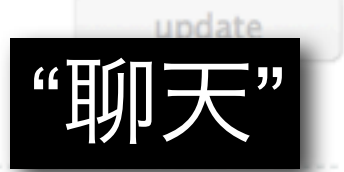

140

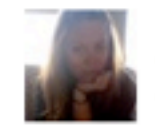

spangley "stop your messin' around/better think of your future/time you straightened right out/creating problems in town" RUDY! 2 minutes ago from web

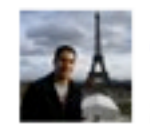

jasoncosta walking along the Huangpu river, watching neon reflections on the surface. it's peaceful this late. 44 minutes ago from mobile web

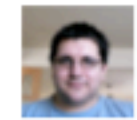

dalmaer The next big language; Theory, practice, and the killer app: Ruby, and Rails was so 2005, at least for so.. http://tinvurl.com/4xgzb4 about 1 hour ago from twitterfeed

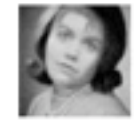

pamelafox rode a bike for 3 hours all over shanghai (puxi + pudong), stood under shiny ball and very tall samurai vanishing point building, + had boba! about 1 hour ago from web

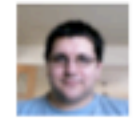

dalmaer Interesting view of the keynote yesterday. Steve needs to setup his successors for tomorrow, or 10 years from now http://is.gd/45Df about 1 hour ago from web

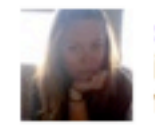

spangley @kellianne happy birthday beautiful lady! if i knew italian i would say it in italian too, oh well, english will have to suffice! about 2 hours ago from txt in reply to kellianne

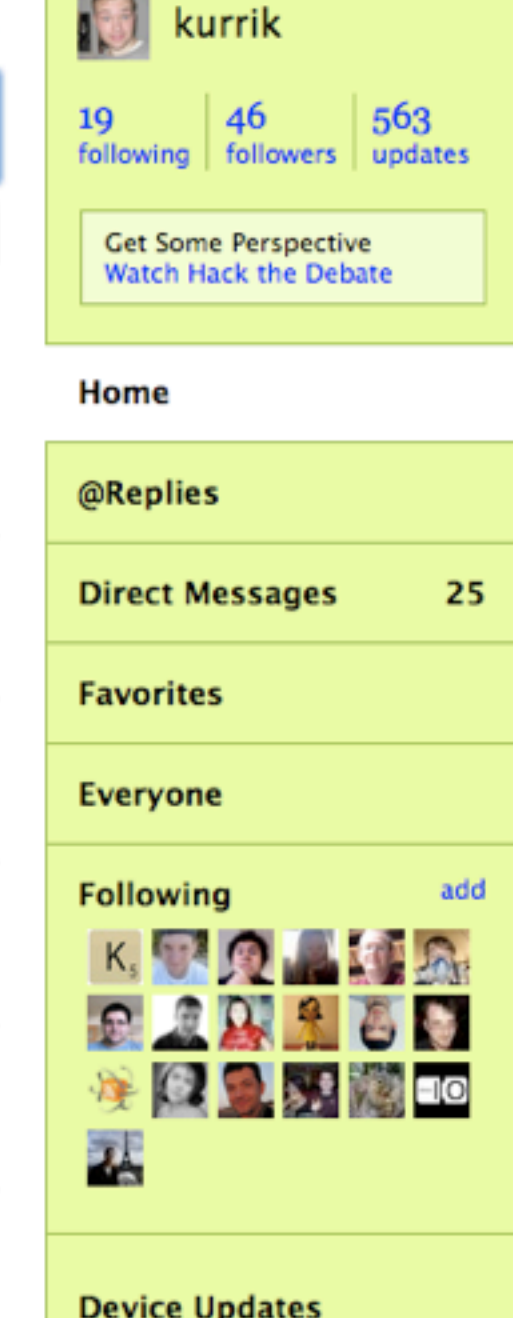

 $\bigcap_{n \in \mathbb{N}}$ 

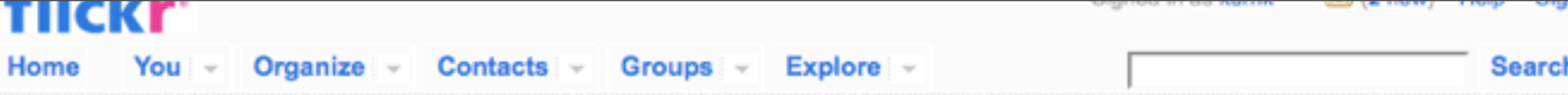

#### humping dog - i bought one

**CAPPAGE + APP** all files a sizes

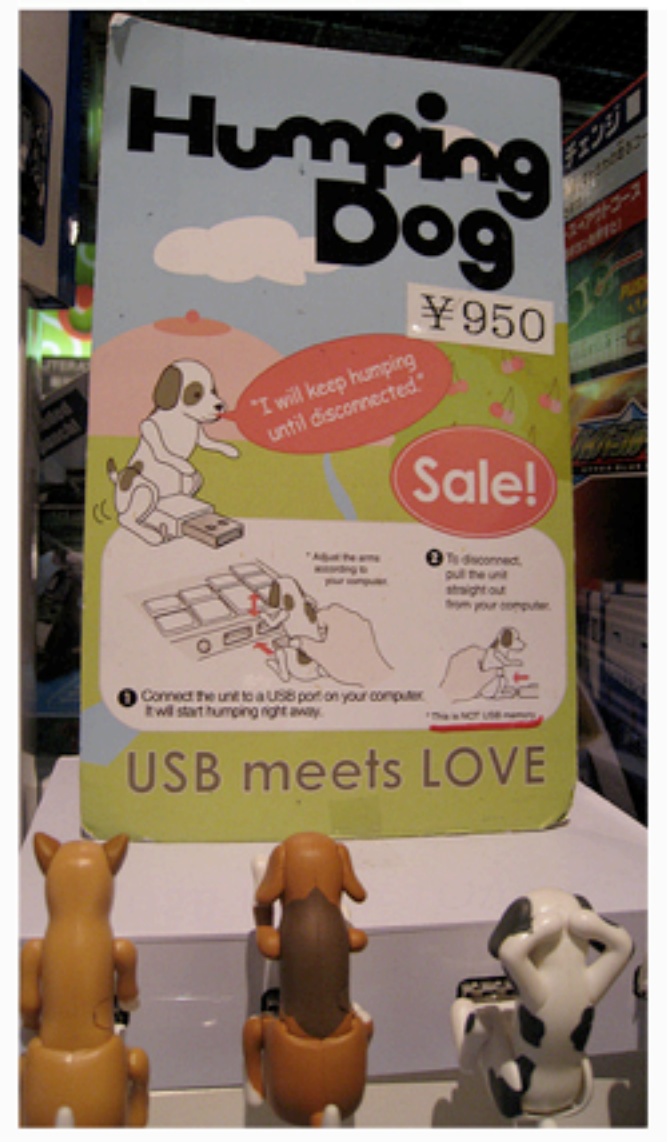

#### Add your comment

Search -Share This Uploaded on October 15, 2008 - by fkedupmonkey fkedupmonkey's photostream 3,209 uploads  $\overline{\mathcal{A}}$ browse This photo also belongs to: Tokyo, Japan (Set) 77 You are at Items the last photo.  $\overline{\phantom{a}}$ browse  $\leftarrow$ Tags <sup>®</sup> Eye-Fi

#### Add a tag

#### Additional Information

C All rights reserved

Anyone can see this photo

- O Taken with a Canon PowerShot SD870 IS. More properties
- <sup>O</sup> Taken on October 12, 2008
- O Viewed once

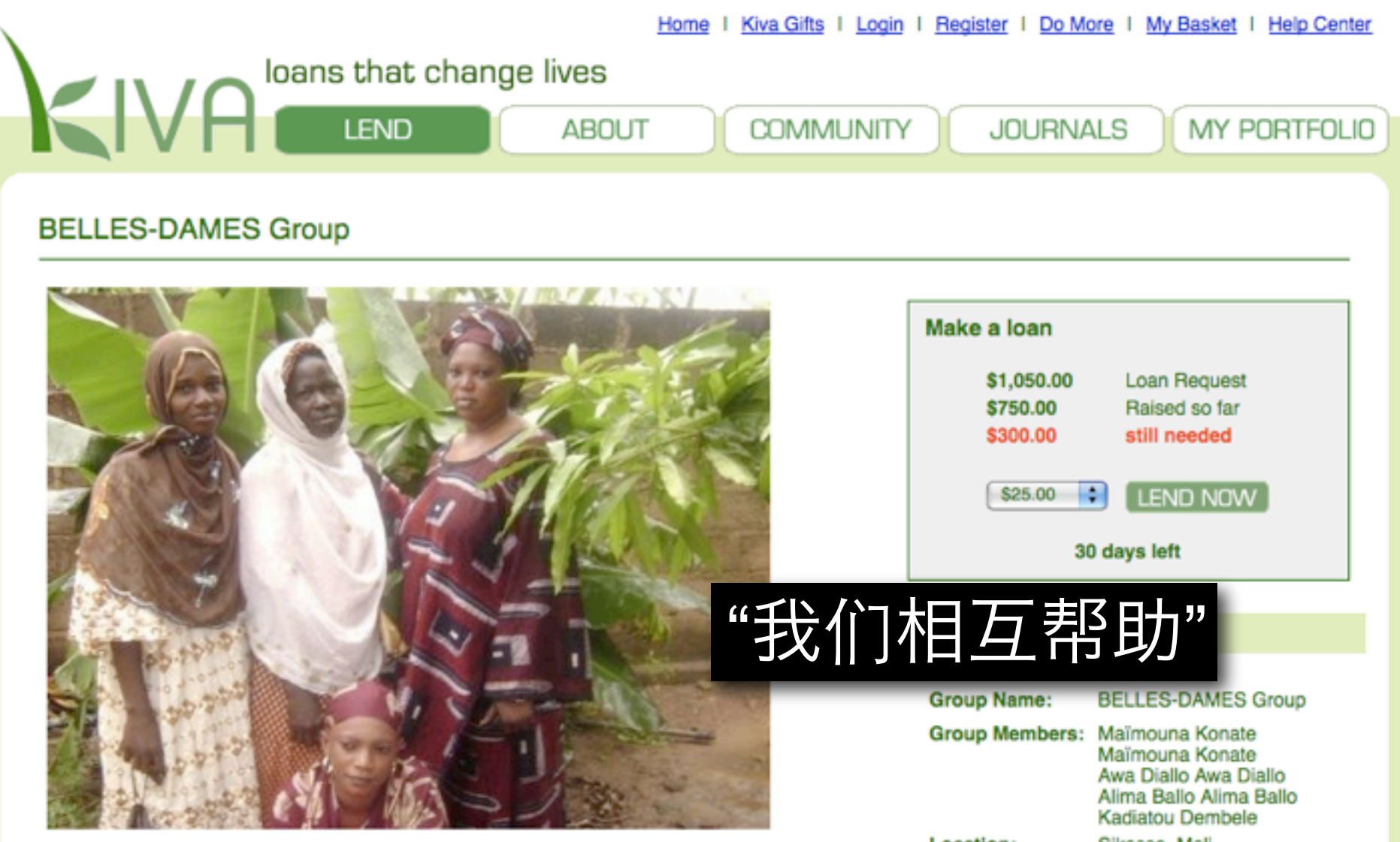

The four women of the Belles-Dames group (all married) have an average age of 35 and two children, and live in traditional large, extended families in the Hamdallaye district of Sikasso (the third administrative region of the Republic of Mali). Brought together through neighborhood, professional and family connections, they sell mainly firewood, soap, cloth and vegetable oil. In order to meet the continually growing demand of their customers, the group decided to join the Soro Yriwaso microfinance institution, with whom they are now on their 6th solidarity (group) loan. All previous loans were repaid successfully. The members of the group plan to use this loan to purchase 8 loads of firewood, 10 boxes of soap, 45 meters of cloth and 5 drums of vegetable oil. They buy their supplies of cloth, vegetable oil and soap only in Sikasso, from local wholesalers at the main market. With respect to firewood, they buy this from the peasants (holding a cutting permit) who supply the town. Typically they run their business from home or by walking around, and sell mainly to women. They each hope to make from this loan an average profit of CFA 20,000 per month, which will be used to pay the loan interest and provide for their families' needs. The remainder will be invested in the business.

#### Location: Sikasso, Mali **Primary Activity: Retail** Loan Requested: \$1,050.00 **Repayment Term: 6 months** Loan Use: To buy firewood, soap, cloth and vegetable oil **Date Posted:** Oct 15, 2008

**About the Field Partner** 

# **/Ilshelfari**

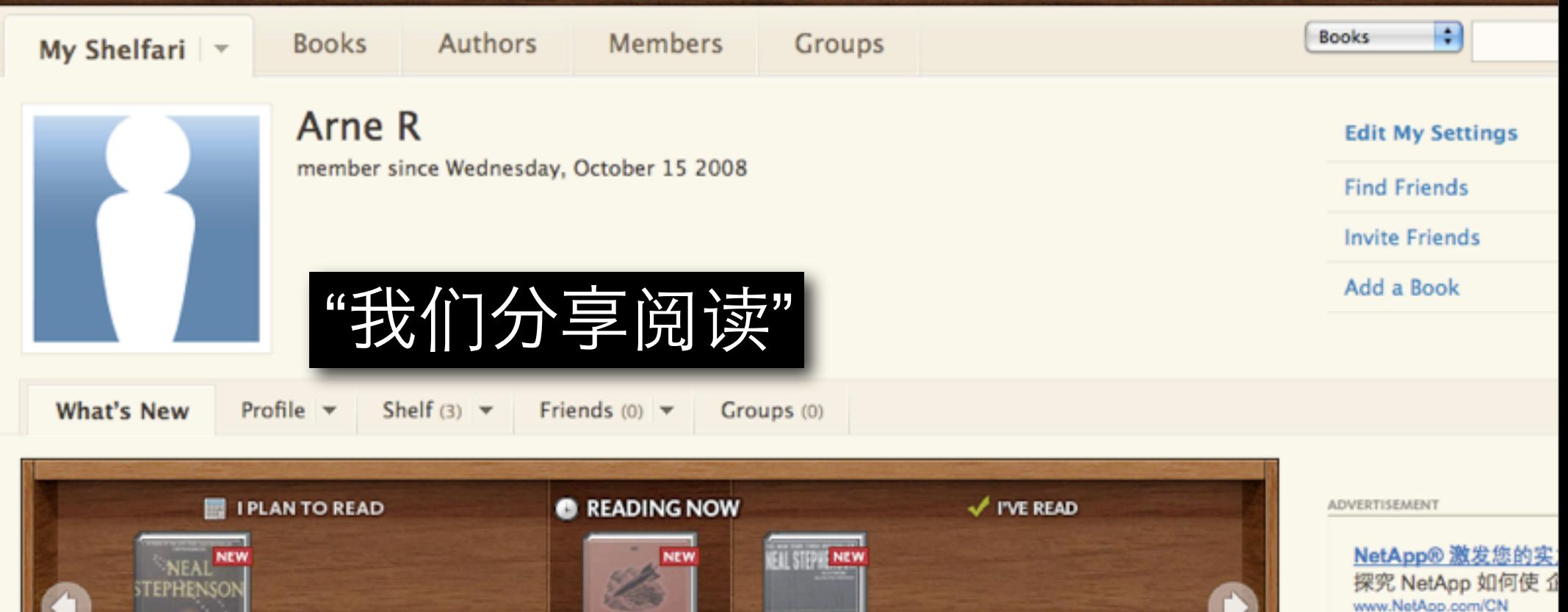

**CRYPTO**<br>NOMICON

食食食食食

#### The What's New Page

*NATHEM* 

**MOVE TO** 

Once you add your books and friends, this page will show what your friends are reading, activity in your books and other important announcements.

**JANUARY SALESSE** 

PYNCHO)

**MOVE TO** 

#### **Getting Started**

Using Shelfari is fun and easy. Just follow the steps below to get started.

#### 1. Update Your Profile

**CubiScan Dimension** Dimensioning systems manifesting and logist www.cubiscan.com

**AdvancedTCA Hardv** 

Leader in AdvancedT(

Nodes, Modular Blade

www.diversifiedtechnology.or

**AV** 

#### New Public Not

You don't have any ur

Hint: If you want more

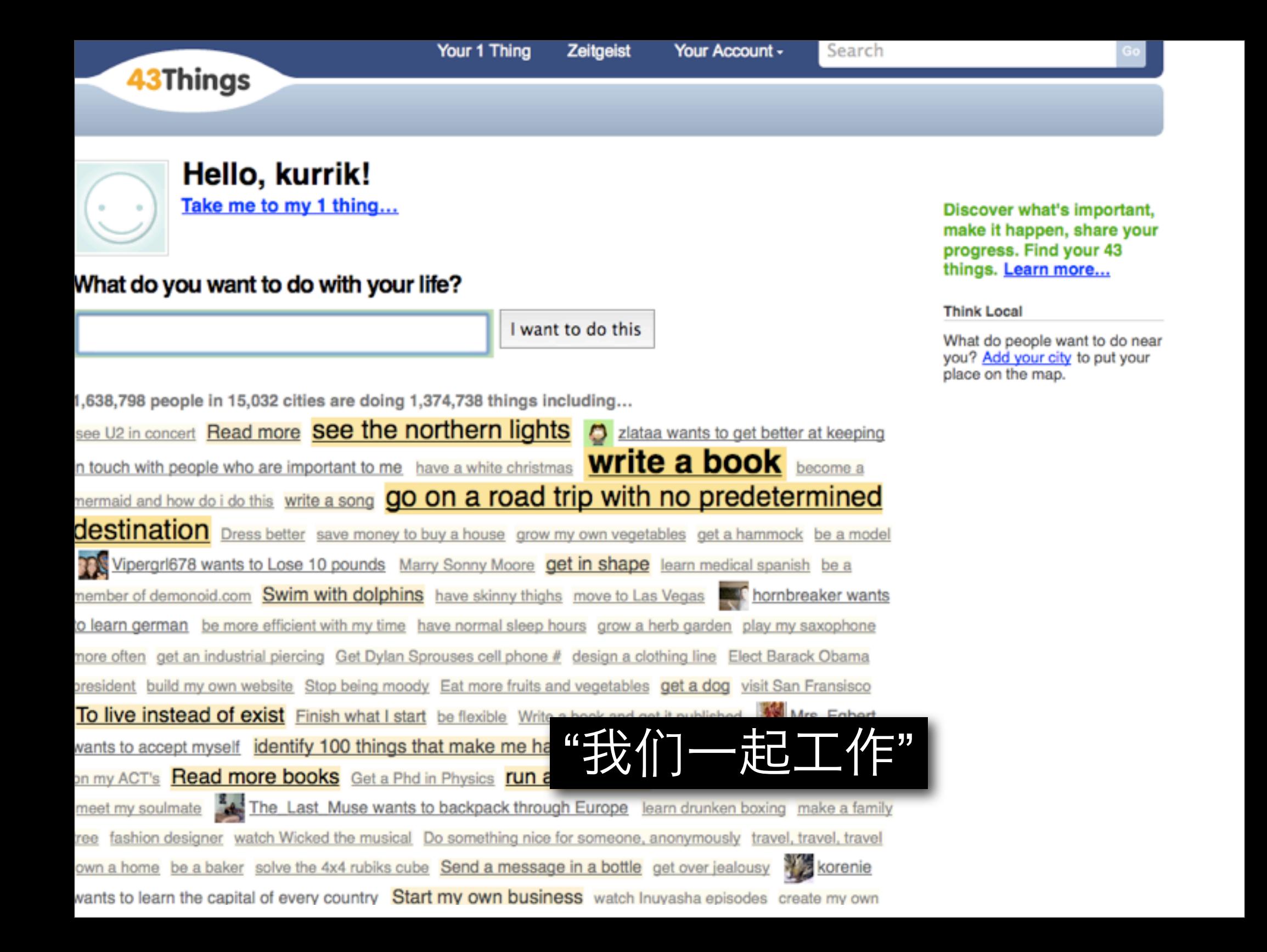

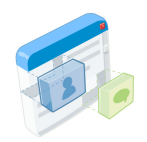

## 社会化网络

## 一个有社会化功能的网站**...**

- 提供更有趣的功能 / 特性, 来吸引大量的用户增长
- 保存用户间的联系信息, 来反应人们之间的关系

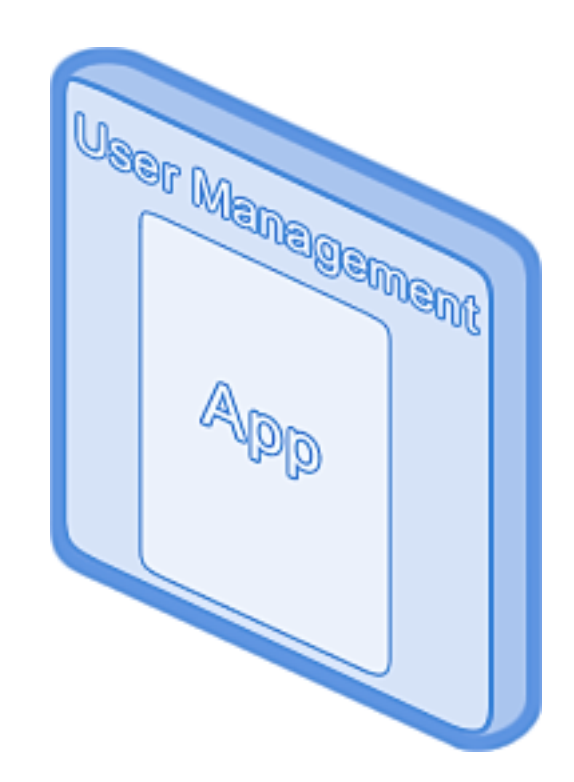

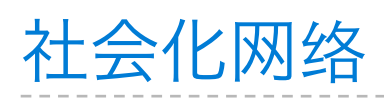

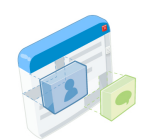

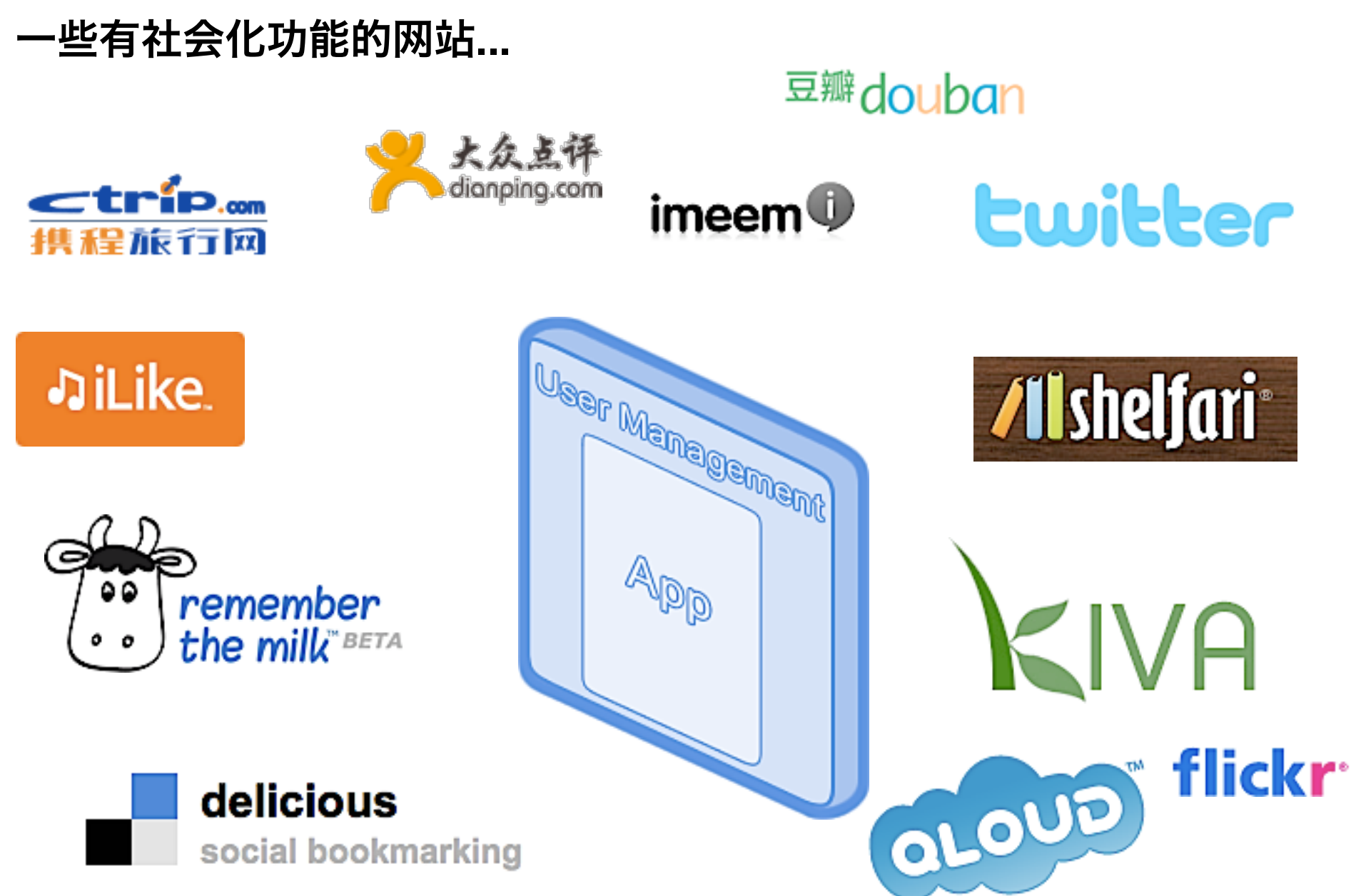

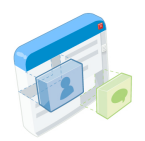

## 社会化网络

## 一个有社会化功能的网站**...**

- 管理用户和联系需要大量的开销
- 因为需要注册等流程, 用户量成长比较缓慢

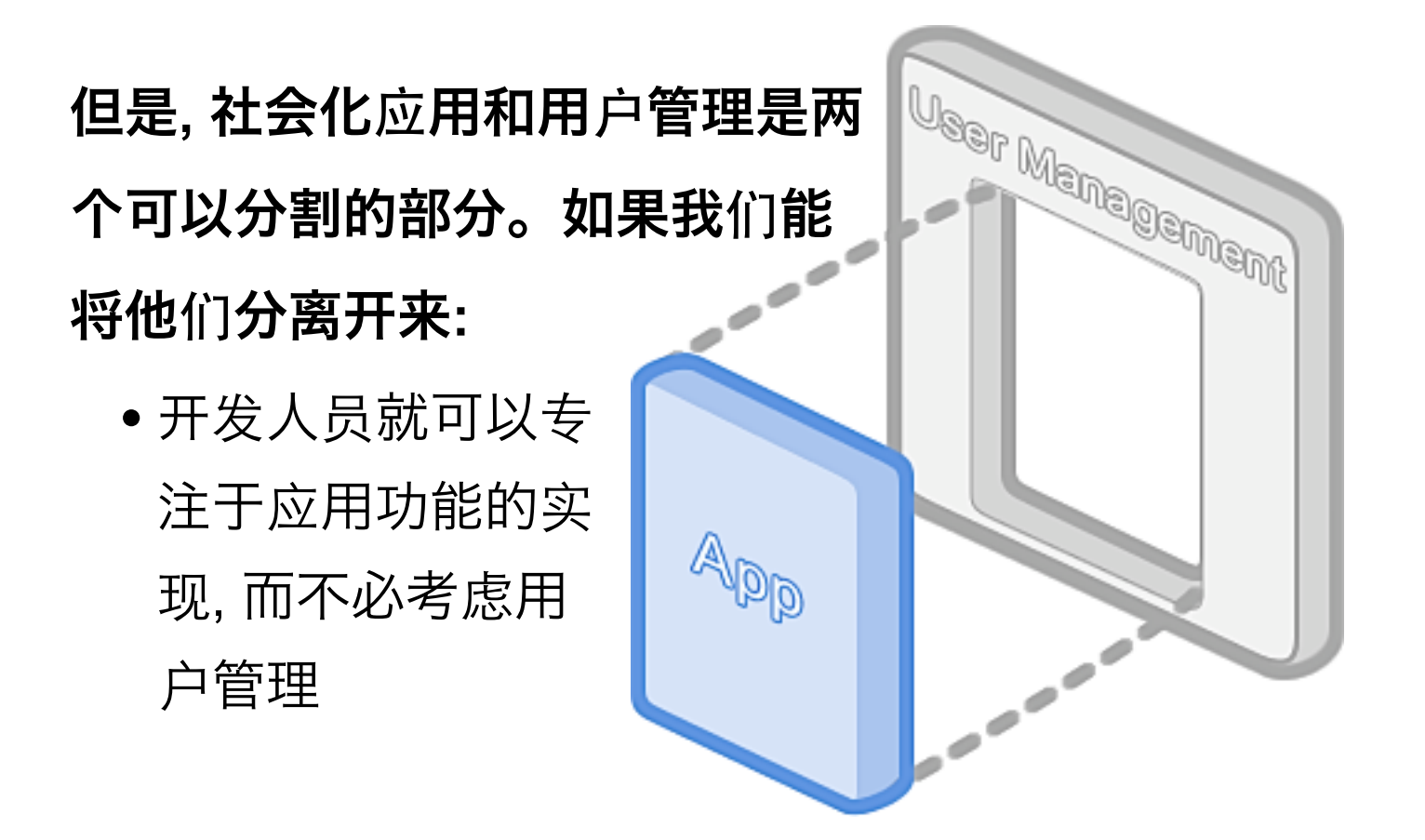

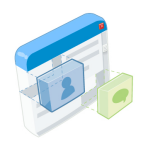

## 社会化网络 一个社交网络**...**

#### • 管理了大量有价值的用户和关系信息

• 限于资金, 人力等资源, 添加新功能的速度较慢

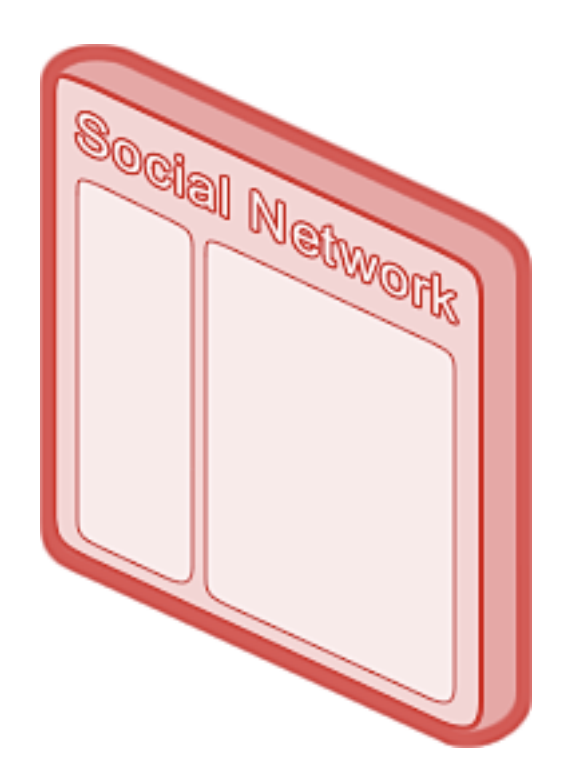

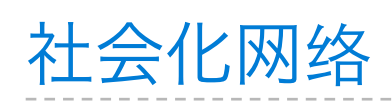

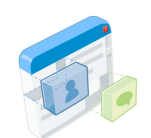

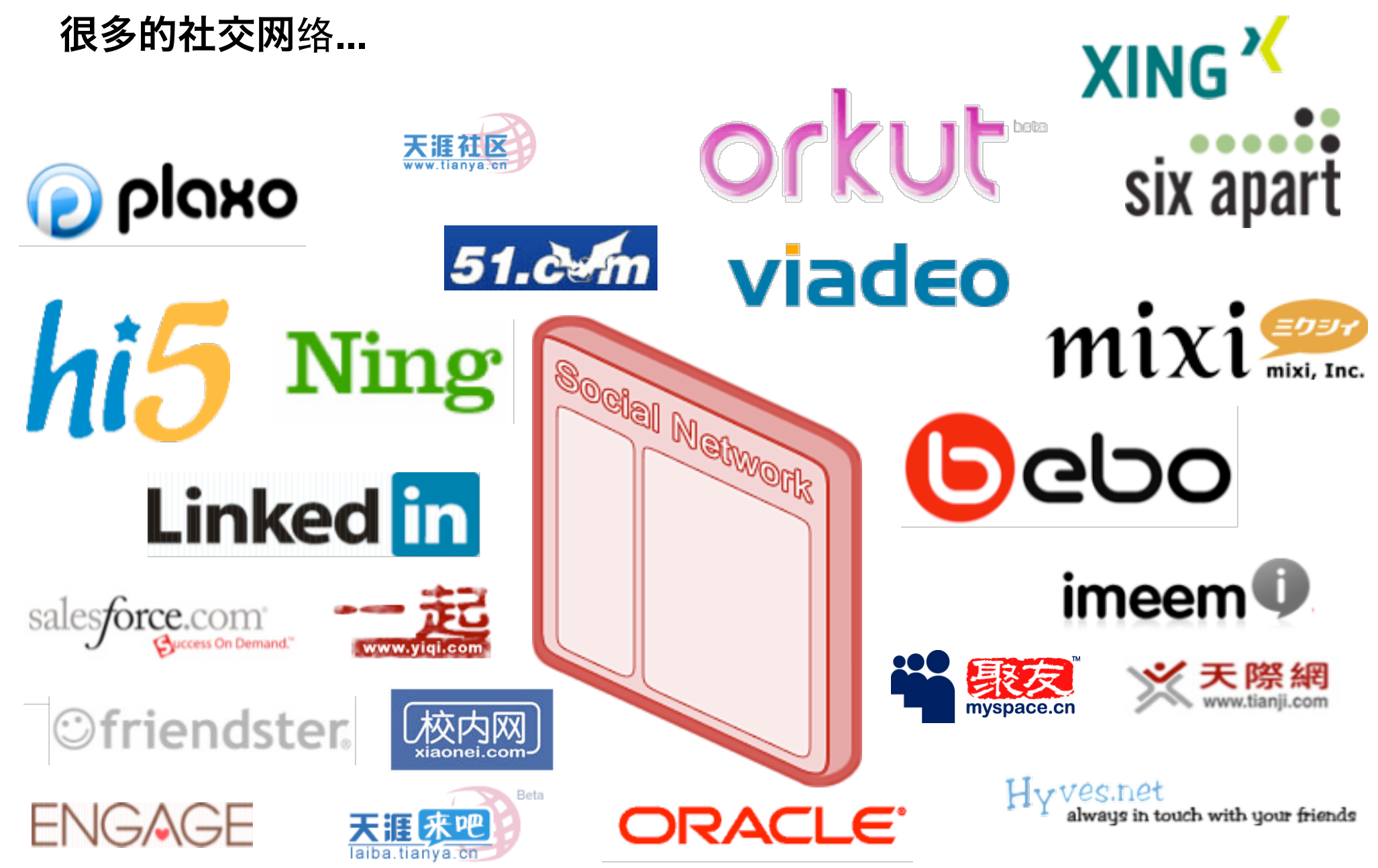

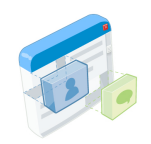

## 一个社会化应用**...**

社会化网络

- 让社交网络来管理用户及他们间的䎔系, 并为其添加有吸引力的功能
- 在社交网络的同一个帐户下, 用户可以通过"安装"来享受不同的应用
- 因为用户已经在社交网络中相互连接起来, 应用的用户数可以快速增长

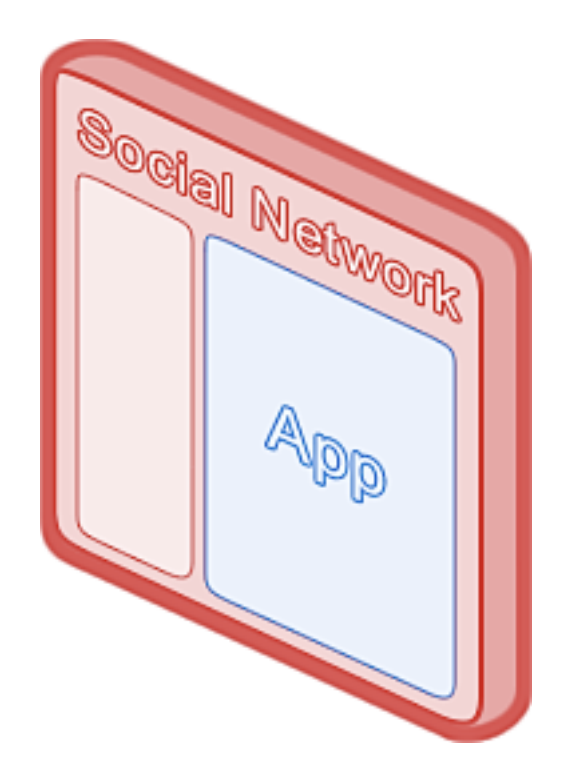

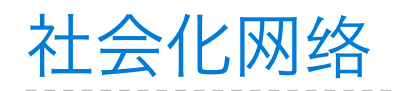

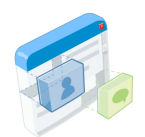

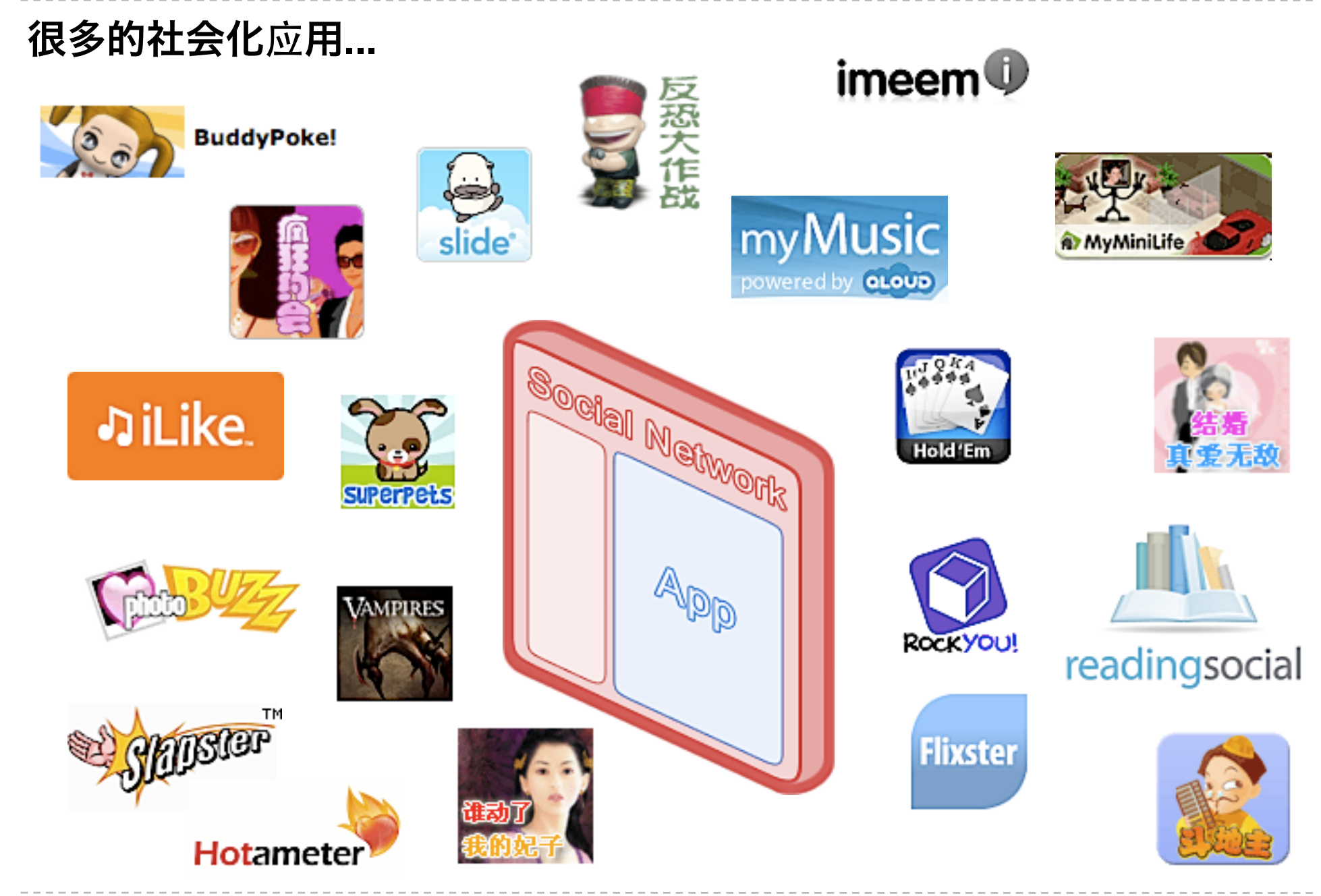

## 社会化网络

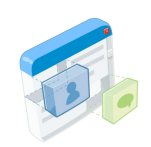

#### 设想一下**,** 我们如何在社交网络上增加新功能**?**

- 让社交网络变成一个平台, 为应用提供用户并给他们带去流量
- 给富有创造力的䇖发者们一些称手的工具, 让他们自己来䇖发应用, 从而 吸引更多的注册用户, 并增加平台的用户粘度
- 社交网络 + 社会化应用 = 更好的互联网!

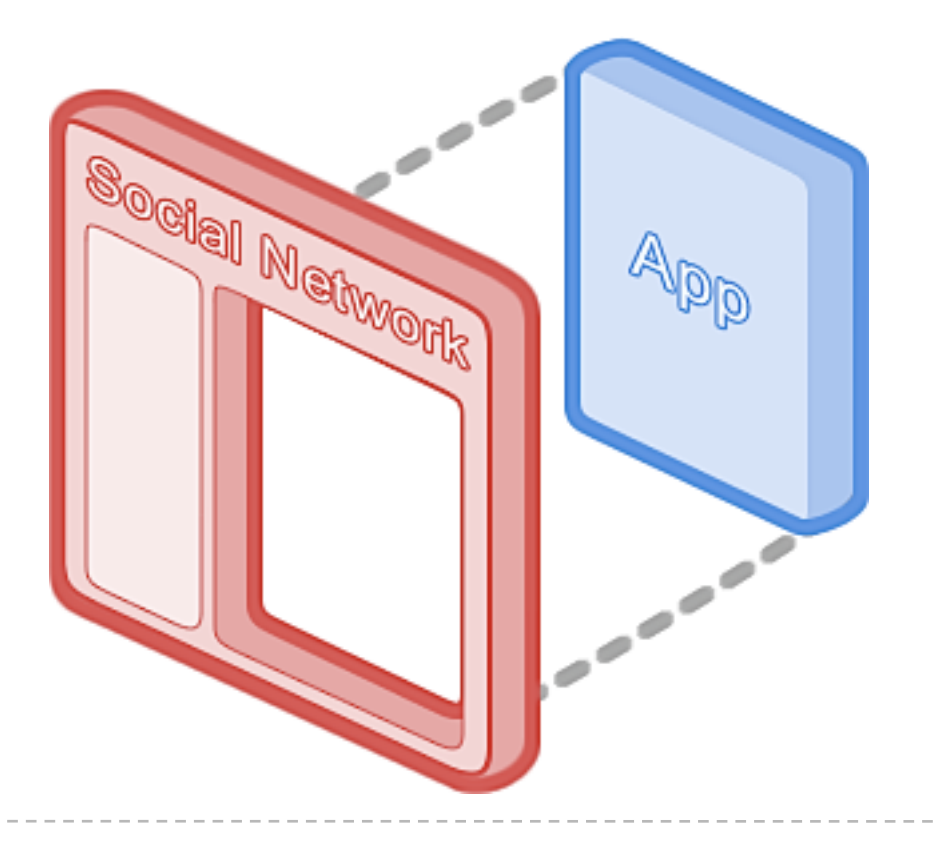

### 需求: Social API -----------------------------------<br>我们如何将应用投入社会化网络里?

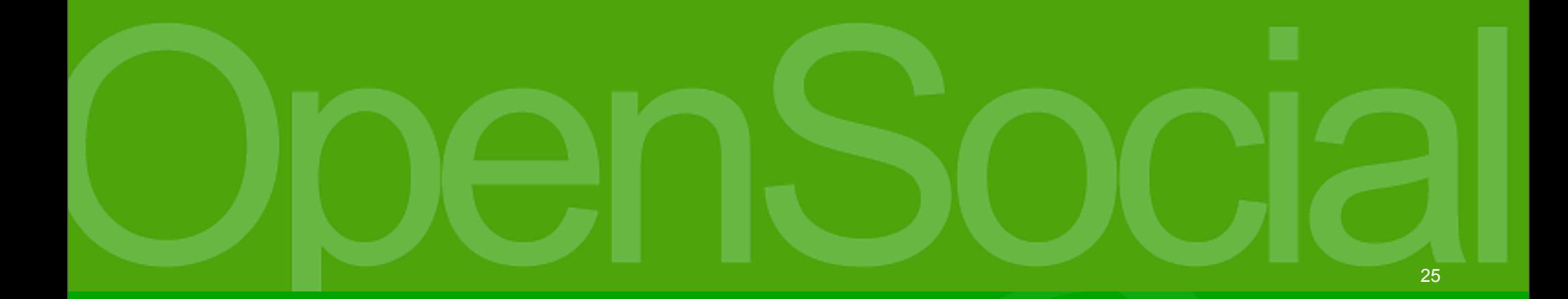

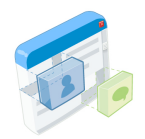

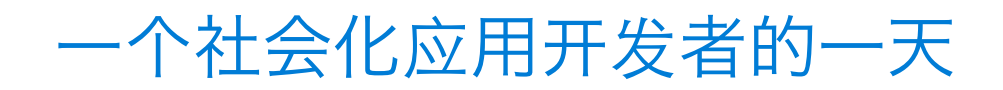

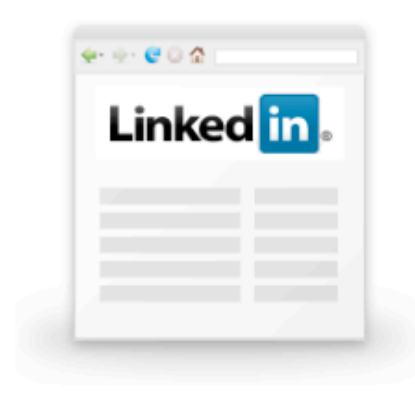

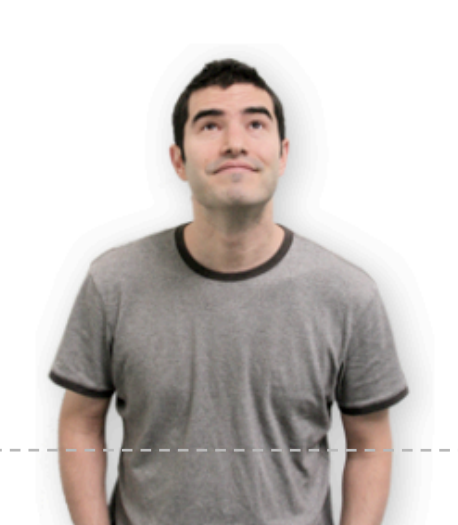

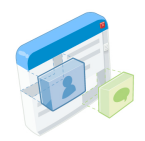

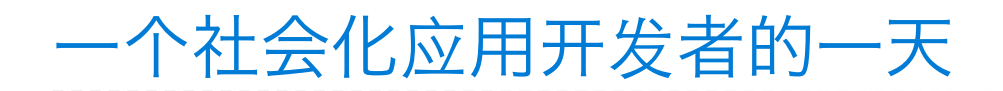

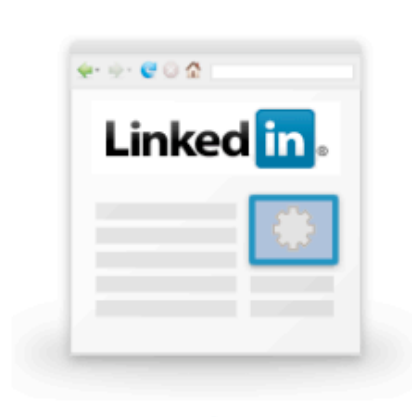

#### **Friends API Profiles Activities**

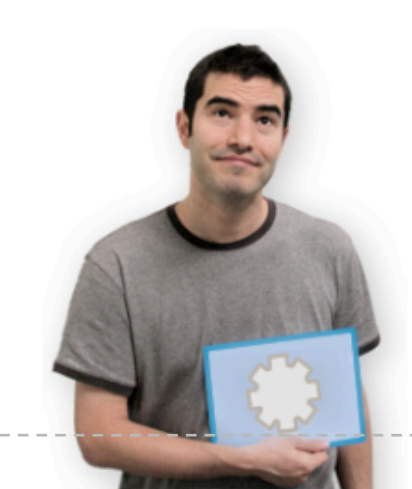

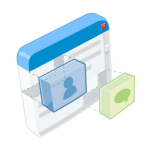

### 一个社会化应用开发者的一天

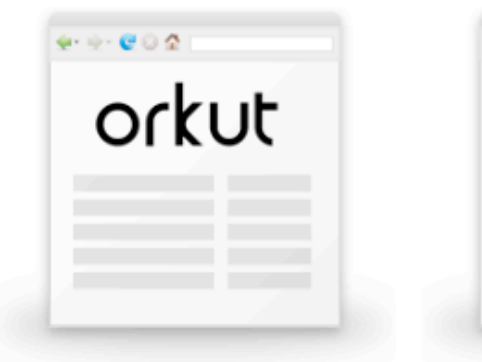

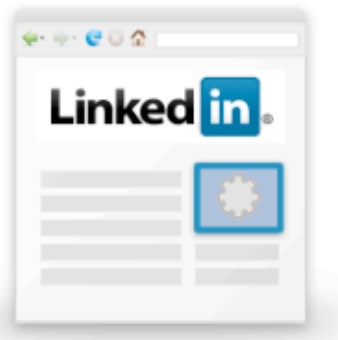

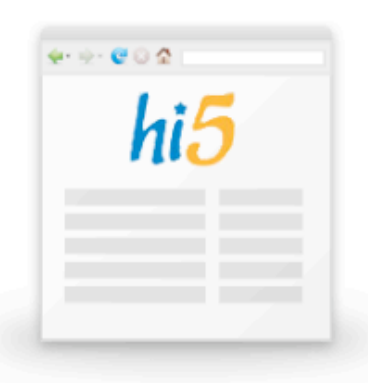

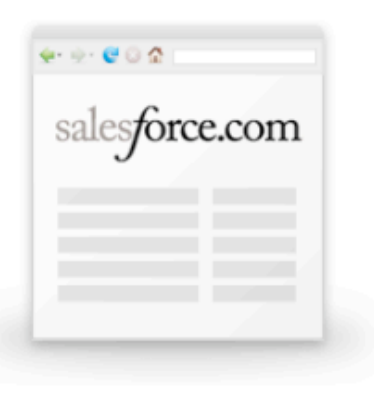

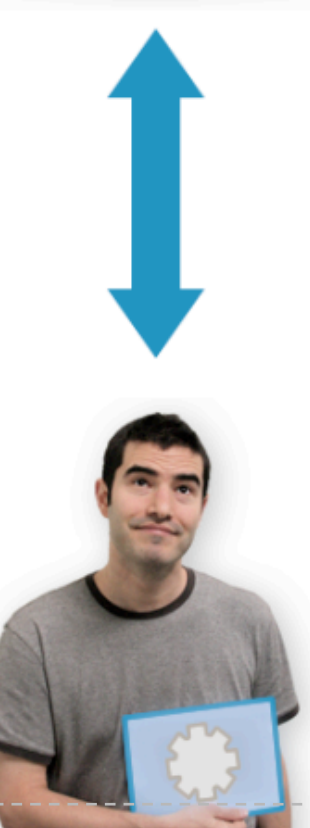

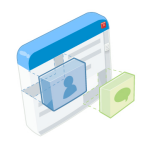

一个社会化应用开发者的一天

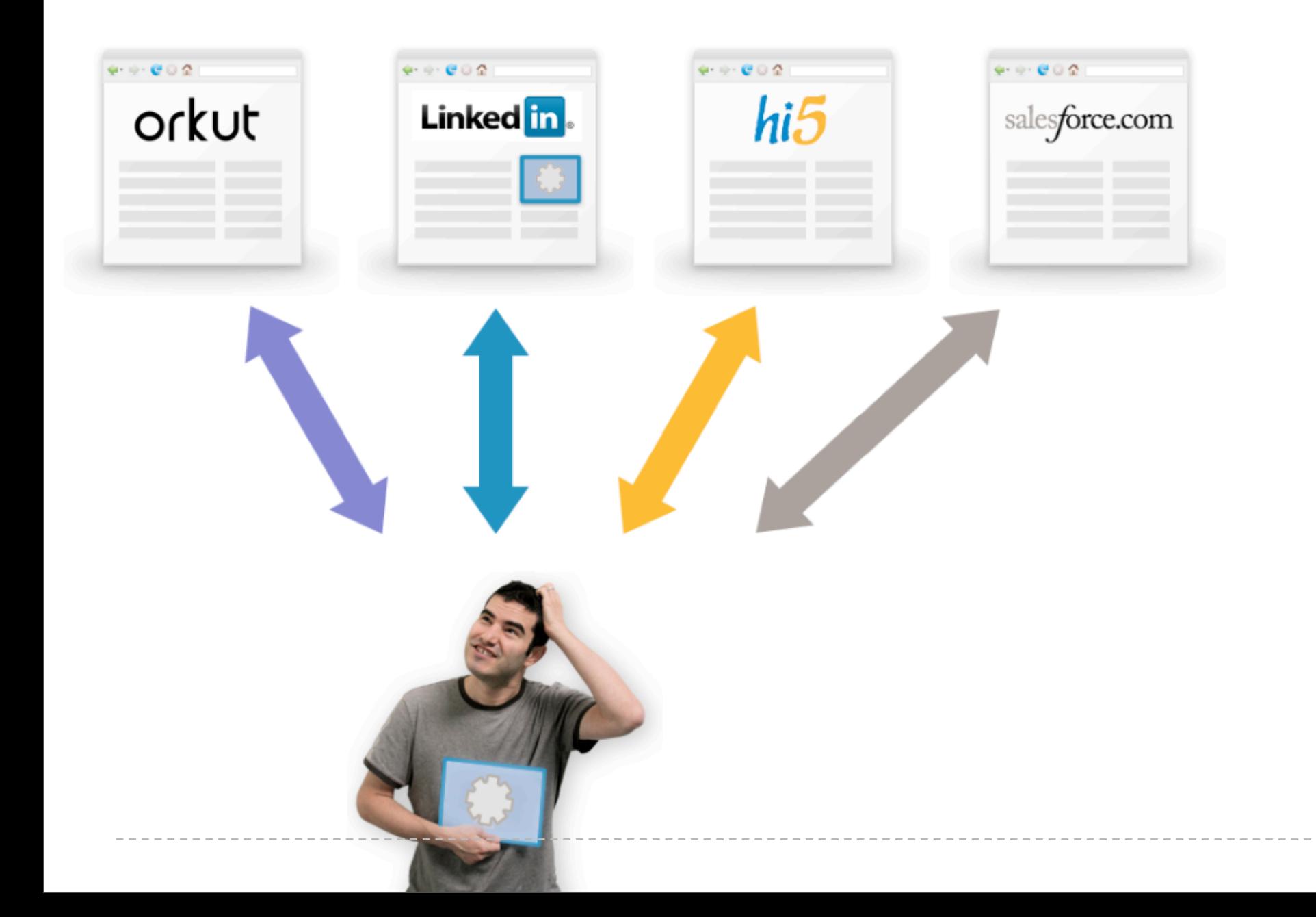

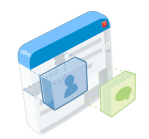

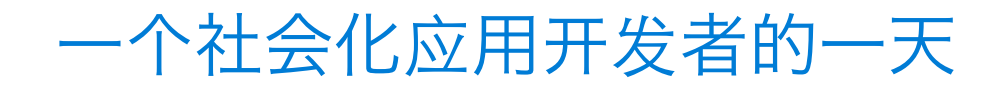

# opensocial

通过一组相同的API, 所有支持OpenSocial技术标准的社区 都能向上提供统一的社会化数据服务。应用开发人员的社会 化应用只需编写一次,就可以跨越网站的不同,在所有支持 OpenSocial技术标准的社区上部署。

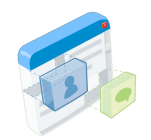

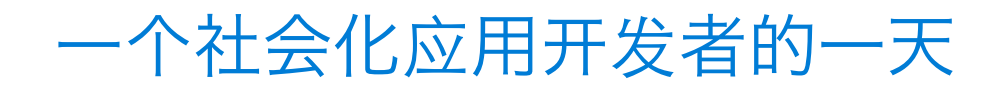

# **Opensocial** ≠ Google social

作为一个开放的标准, OpenSocial由OpenSocial基金会运 作,由独立的委员会执行,每个团体或个人都可以贡献自己 的建议并最终可能被委员会采纳。

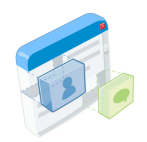

一个社会化应用开发者的一天

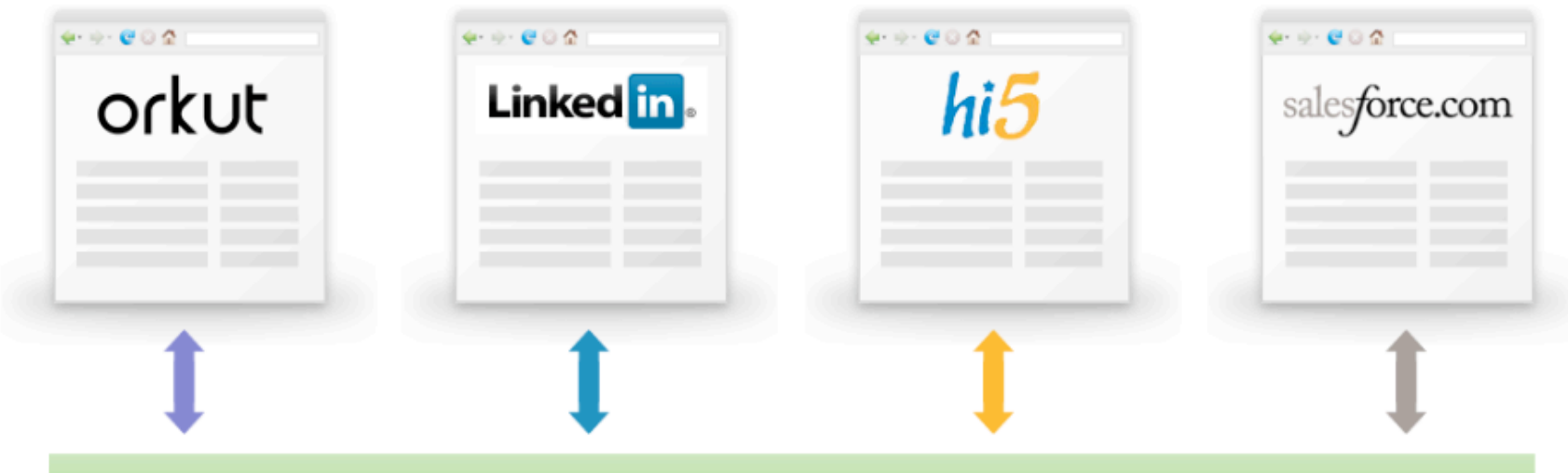

## OpenSocial

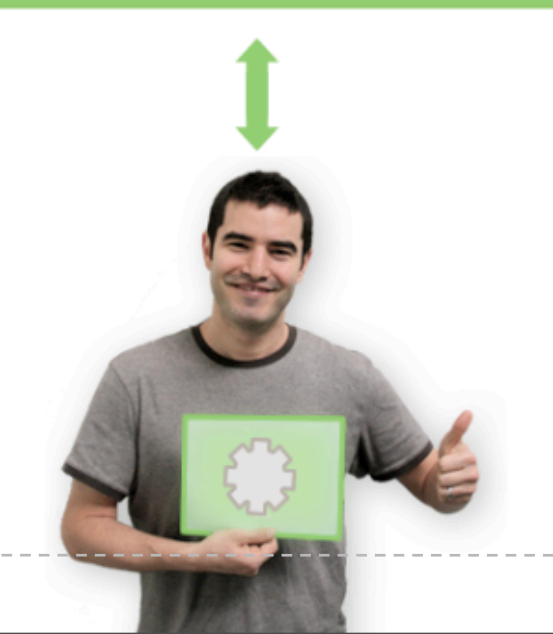

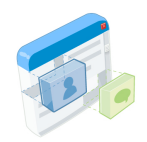

一个社会化应用开发者的一天

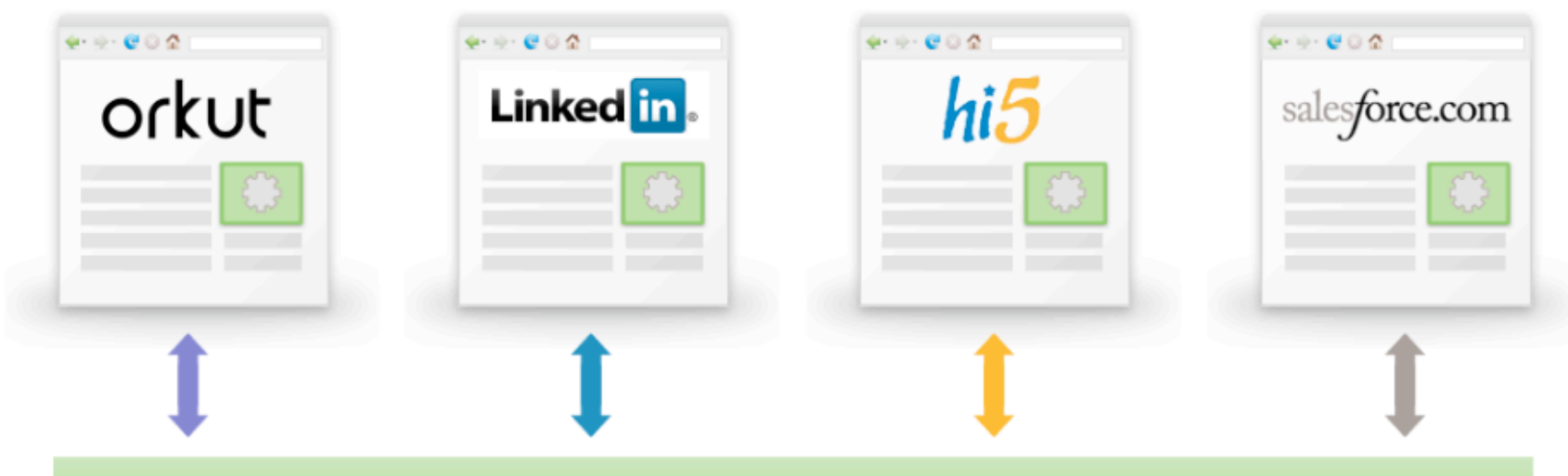

## OpenSocial

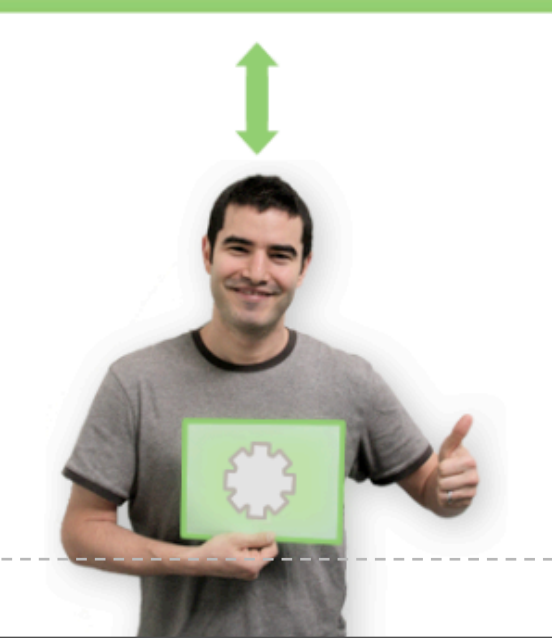

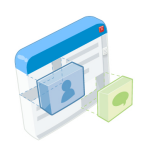

## OpenSocial介绍

## 它已经**:**

- 被19+个社区支持, 并有40+个社区网站正在推进中
- 吸引了两万多位开发人员, 创造出三千多个应用
- 覆盖超过四亿最终用户

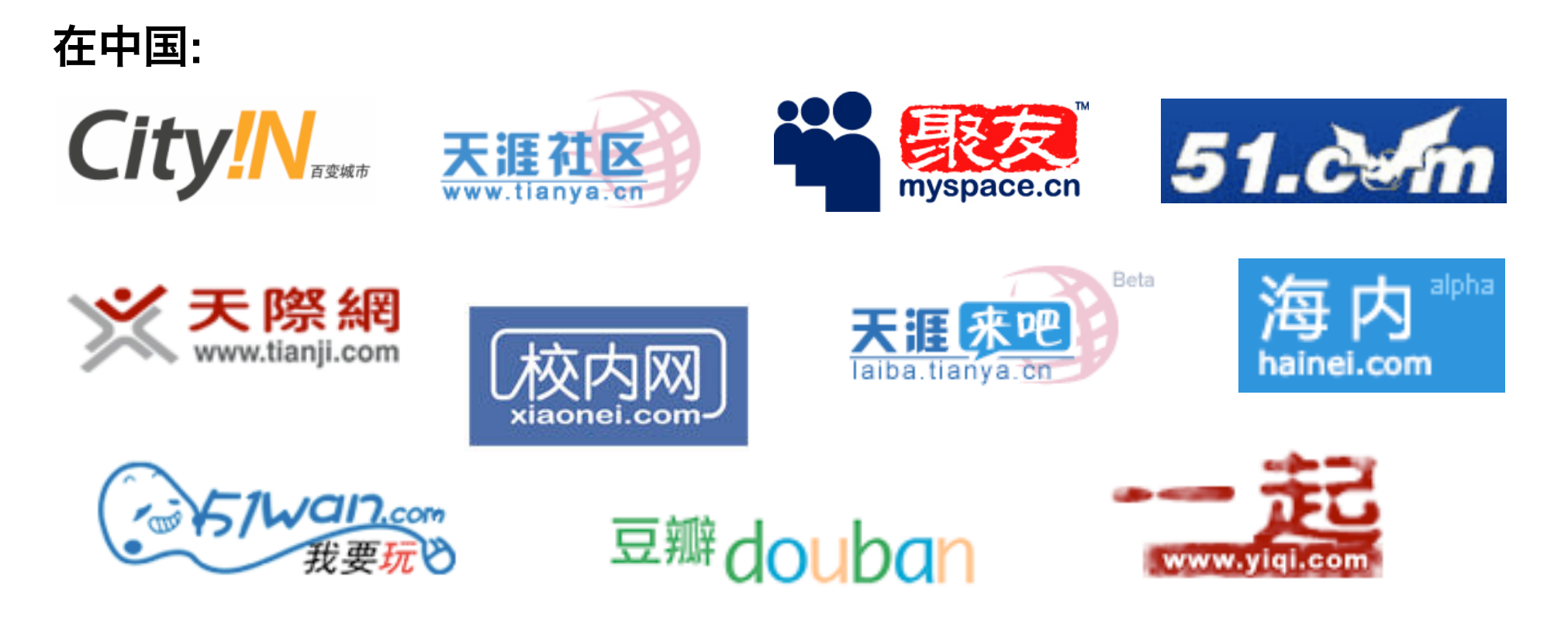

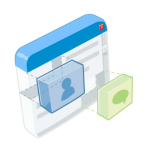

## OpenSocial API的进展

#### 版本沿革**:**

- **0.6** 引入浏览器上运行的客户端API (JavaScript)
- **0.7** 引入服务器端交互API (RESTful)
- **0.81 (**当前版**)** 服务器端API标准化定稿

客户端接口: 使用标准的JavaScript, 可用标准的Web开发工具

- Gadgets XML
- Gadgets JavaScript
- OpenSocial JavaScript

服务器端接口**:** 标准的**JSON / XML**格式**,** 使用**OAuth**进行认证

- RESTful protocol
- RPC protocol

#### Gadgets – 页面应用 插件, 挂件, 构件, 工具... – 䎔于小应用的一切

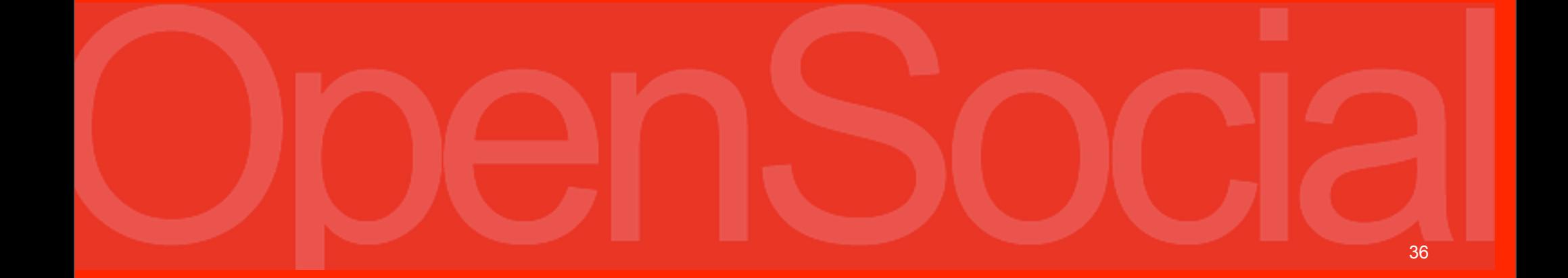
# 小应用 – 名词释意

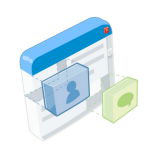

### **Gadget Spec (**应用图纸**):**

- 是一个XML文件, 定义了OpenSocial应用的元数据
- 可以方便地存储在普通Web服务器, 或Web服务(如Google Pages)上
- 非常容易做缓存, 因此存储该文件的服务器并不需要很高的性能

### 小应用的䇖发遵循了现有的标准**Web**技术

- XML 用来定义元数据
- HTML 用作标签语言
- JavaScript 提供了动态交互性的支持
- CSS 则提供了格式化显示的支持

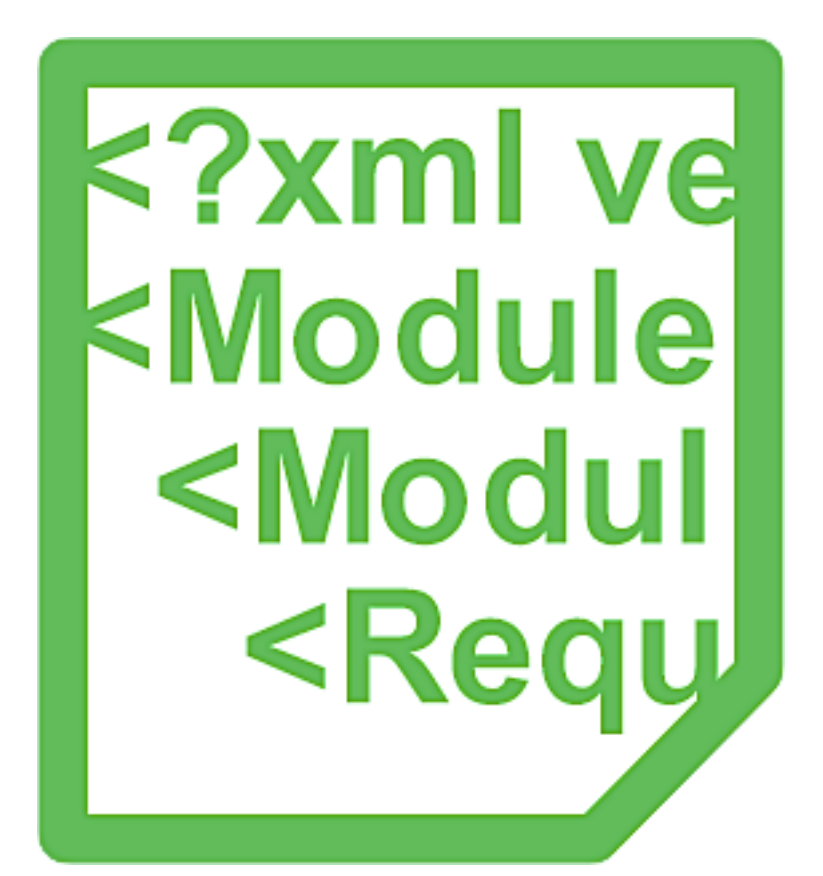

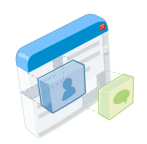

# 小应用 – 名词释意

# 应用䘦染服务器**:**

- 以Gadget Spec (应用图纸)为输入
- 对Gadget Spec做优化处理, 如合并多个JavaScript文件以䫩少网络负载
- 将 HTML, JavaScript, 和 CSS 放在一起, 输出为一个文件

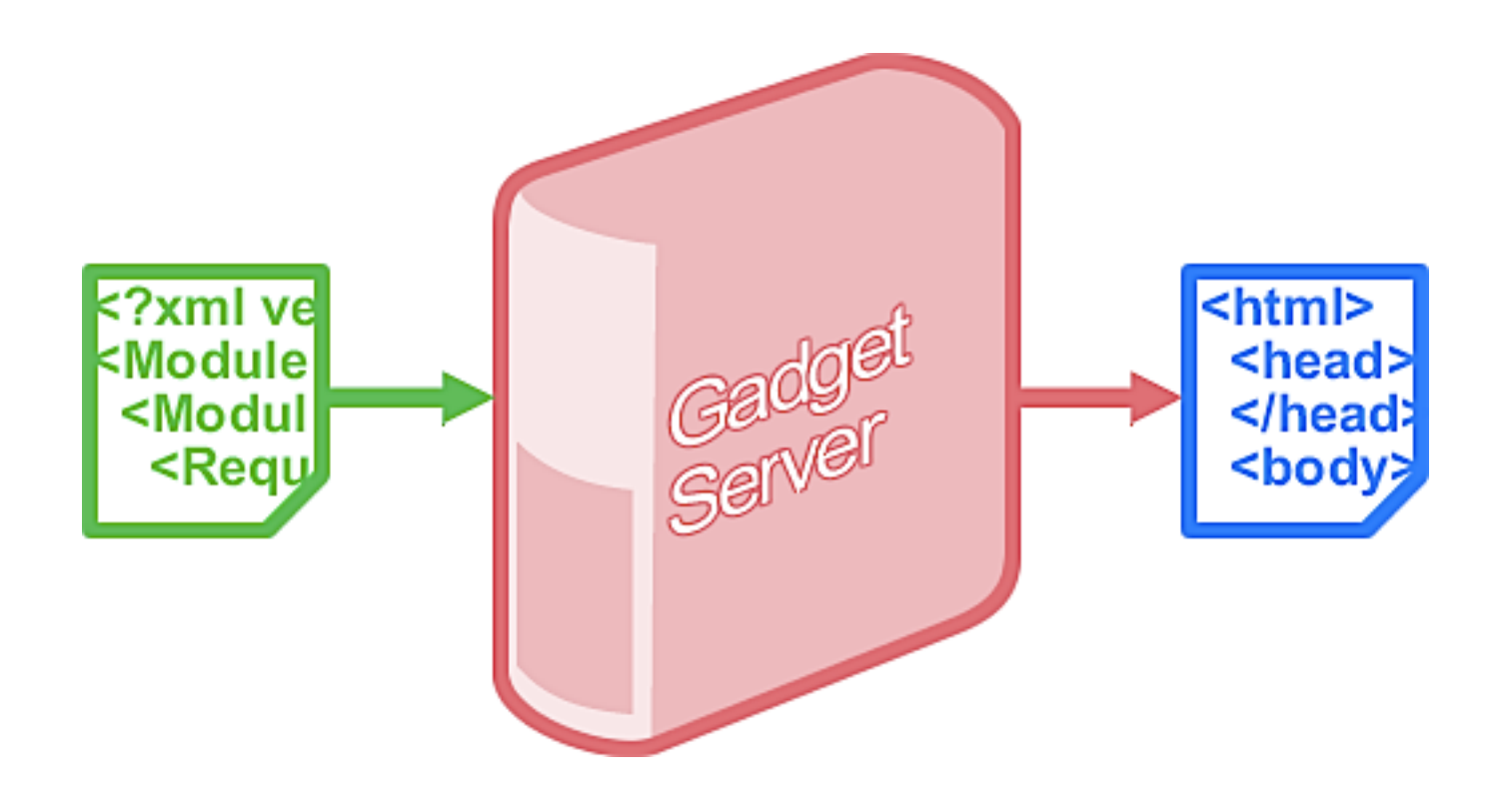

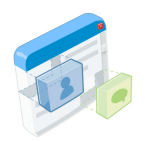

# 小应用 – 名词释意

### 容器**:**

- 一个显示该社区网络中, 用户的交互界面
- 包含了一个iframe模块, 用来显示被渲染完成的Gadget

# 容器和应用渲染服务器都是由该社区 网站运行并维护的**,** 如右图 所示。但是它们不必运行在 一台物理主机上**,** 甚至不用 运行在一个**Domain**下。

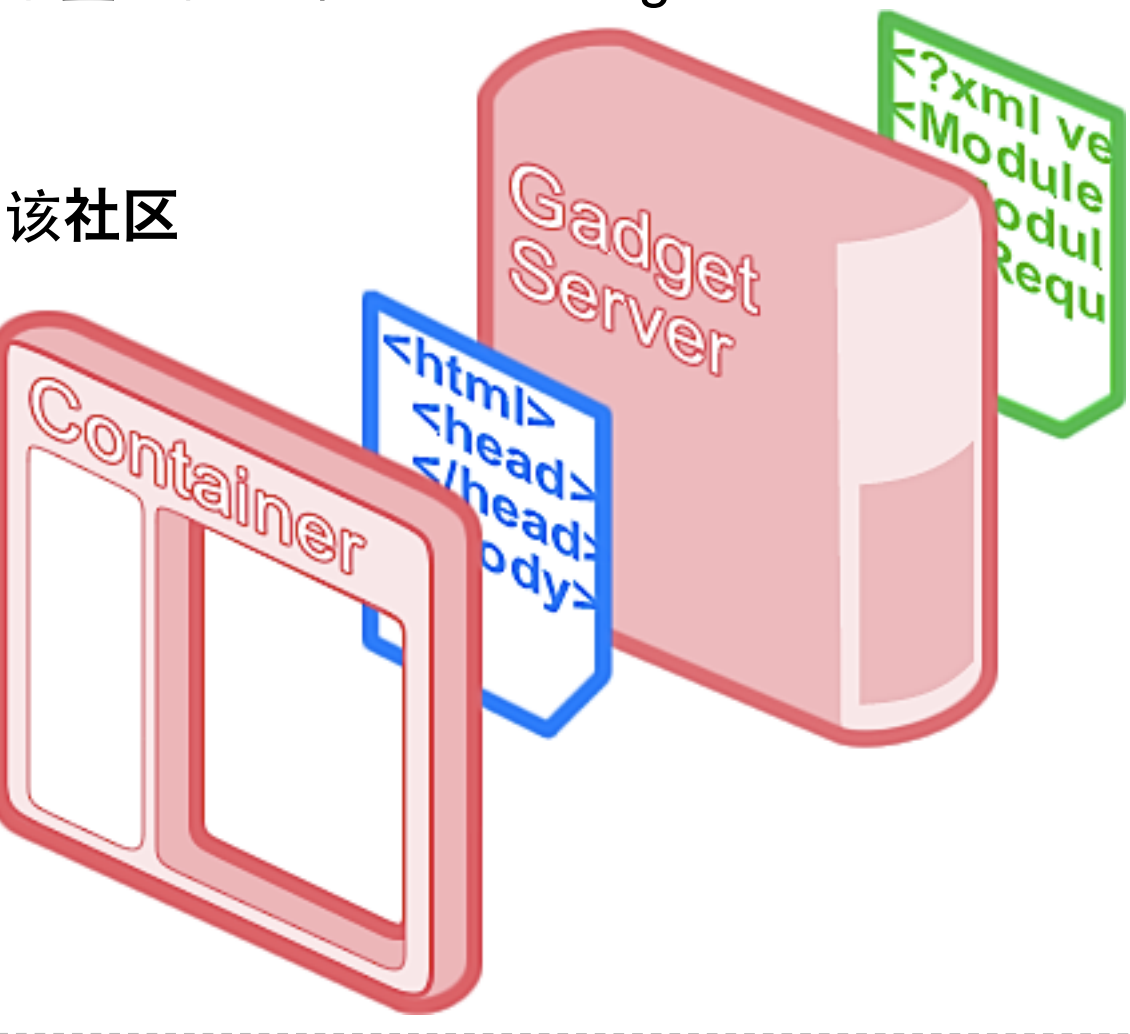

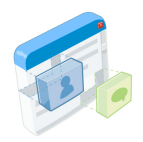

# 小应用 – Gadget Spec示例 XML 文件

- 使用 HTML 来打印 "Hello World"
- 用 CSS 控制文字颜色
- 用 JavaScript 动态调整应用的高度

```
<?xml version="1.0" encoding="UTF-8" ?>
<Module>
   <ModulePrefs title="Hello World!">
     <Require feature="dynamic-height" />
   </ModulePrefs>
   <Content type="html">
     <![CDATA[
       <h1>Hello World</h1>
      <style type="text/css">
         h1 { color: #dd0000; }
      </style>
      <script type="text/javascript">
         gadgets.window.adjustHeight();
      </script>
     ]]>
   </Content>
</Module>
```
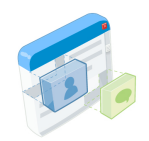

# 小应用 – 䘦染展示应用

# 请求**Gadget Spec**的**XML**文档

#### 1. 客户端发出请求, 要求渲染一个Gadget。

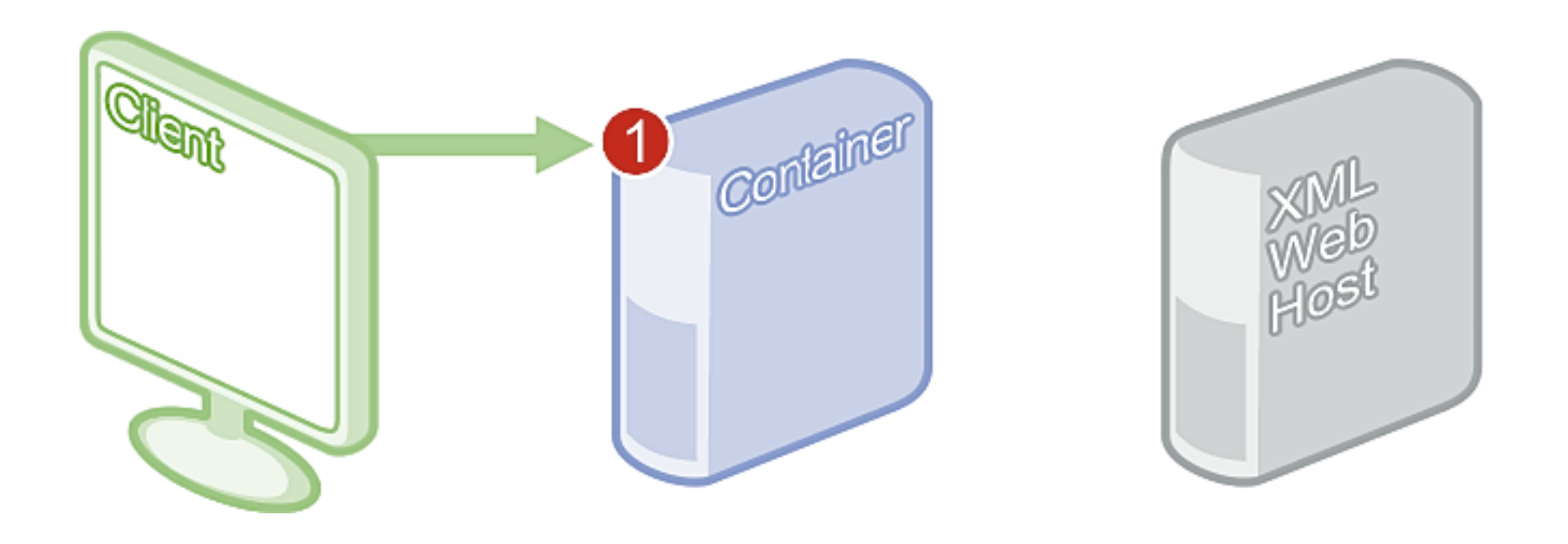

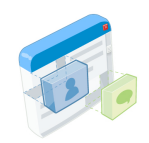

# 小应用 – 䘦染展示应用

# 请求**Gadget Spec**的**XML**文档

- 1. 客户端发出请求, 要求渲染一个Gadget。
- 2. 容器从XML的Web服务器上, 取回Gadget Spec的XML文档。

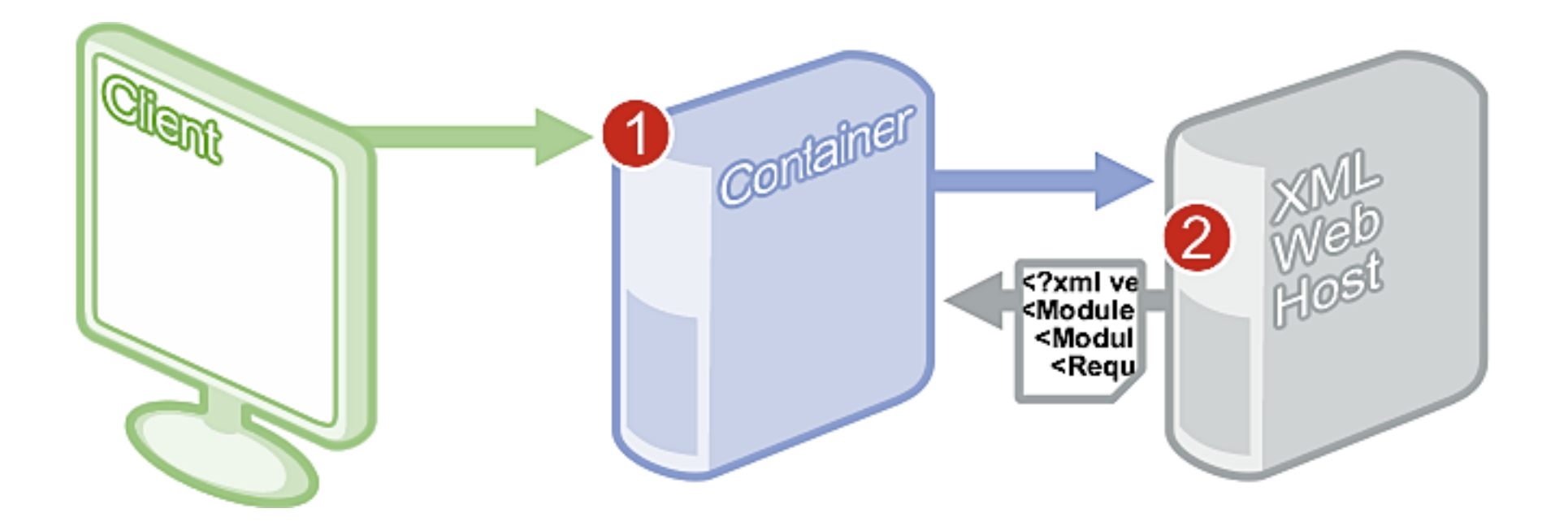

![](_page_42_Picture_0.jpeg)

# 小应用 – 渲染展示应用

# 请求**Gadget Spec**的**XML**文档

- 1. 客户端发出请求, 要求渲染一个Gadget。
- 2. 容器从XML的Web服务器上, 取回Gadget Spec的XML文档。
- 3. 容器将XML格式的Spec渲染为HTML文档, 并呈现在用户的客户端上。

![](_page_42_Figure_6.jpeg)

![](_page_43_Picture_0.jpeg)

# 小应用 – 䘦染展示应用

# 请求**Gadget Spec**的**XML**文档

- 因为Gadget Spec比较简单, 所以可以很方便地做缓存
- 缓存可以很大程度上䫩少服务器负载, 尤其是当该应用有大量用户的时候

![](_page_44_Picture_0.jpeg)

# 小应用 – 䘦染展示应用

# 请求有缓存的**Gadget Spec**的**XML**文档

1. 客户端发出请求, 要求渲染一个Gadget。容器在它自己的缓存里 已经有了该Spec文档的一份拷贝。

![](_page_44_Figure_4.jpeg)

![](_page_45_Picture_0.jpeg)

# 小应用 – 渲染展示应用

# 请求有缓存的**Gadget Spec**的**XML**文档

- 1. 客户端发出请求, 要求渲染一个Gadget。容器在它自己的缓存里 已经有了该Spec文档的一份拷贝。
- 2. 容器将XML格式的Spec渲染为HTML文档, 并呈现在用户的客户端上。

![](_page_45_Figure_5.jpeg)

![](_page_46_Picture_0.jpeg)

### 小应用 – 䘦染展示应用

#### 应用渲染服务器做了哪些重写的工作?

- 重写图片链接地址等内容, 以使用内容代理服务器
- 在一些服务器上, 将相对路径改写为绝对路径
- 对于每个特定的**view**, 只返回对应的内容

![](_page_47_Picture_0.jpeg)

# 什么是 **views?**

小应用

- 小应用可能被放置在页面的不同位置, 而所占用的空间也大小不等。
- 有的容器页面是公开可访问的, 而有些则不是。
- 对于小应用在不同性质页面上的展示, 有不同的政策限制, 尤其是在是否 可以显示广告这个问题上。
- 总之, 通过 views 的提示, 小应用可在不同位置展示时选用不同的功能。

![](_page_48_Figure_0.jpeg)

#### **iGoogle** 的 **"home" view:**

• 在 iGoogle 上, "home" view 是一个窄小的, 只有当前登录用 户可见的页面, 其上不允许刊载广告。

![](_page_49_Picture_0.jpeg)

**NYTImes.com - Top Stories** 

#### Get artist themes | Select theme | Add s

#### **Edit Delete Shar**

# The New York Times

#### **LATEST HEADLINES »**

#### The Doctor's World: Many Holes in Disclosure of Nominees' Health

#### By LAWRENCE K. ALTMAN, M.D.

The limited information provided by the candidates is a striking departure from recent campaigns in a year when their health carries extraordinary significance.

#### **Donation Record as Colin Powell Endorses Obama**

#### By JEFF ZELENY

The endorsement could lift Barack Obama among independents, and his campaign war chest could help him sell that message.

**The Media Equation: Jim Cramer Retreats** Along With the Dow

![](_page_49_Picture_14.jpeg)

#### **BUSINESS** »

**When Investors Sweat and Tremble, Eyes Turn to the Fear Index** 

#### By MICHAEL M. GRYNBAUM

The Chicago Board Options Exchange Volatility Index, or the VIX, measures volatility, the technical term for wrenching market swings.

#### **Regions in Recession,** Savs

#### **REUTERS**

Edward P. Lazear, chairm: Council of Economic Advi some regions of the counts struggling with high jobles

#### The Netherlands to Pro **Billion to the ING Grou**

By DAVID JOLLY

The capital injection of 10 billion euros gives the Dutch government an 8.5 percent stake in the bank.

#### **OPINION** »

#### Op-Ed Columnist: He Just Can't Quit W

#### **By FRANK RICH**

It's not just the economy. And it's not just President Bush, John McCain is to blame for his own campaign's disastrous course.

Op-Ed Columnist: After W., Le Deluge By MAUREEN DOWD

![](_page_49_Picture_30.jpeg)

![](_page_49_Picture_32.jpeg)

at a

ften

# **iGoogle** 的 **"canvas" view:**

• 在 iGoogle 上, "canvas" view 可 以有较宽的页幅和高度, 同时上面 也允许小应用刊载广告。

#### **Editorial: Another Invitation to Abuse**

In the Bush administration's last months, it continues to violate Americans' civil liberties and undercut the balance of

![](_page_50_Picture_0.jpeg)

# 小应用

### 在**Gadget Spec XML**中使用 **views:**

- 对每个view, 可以用 **<Content>** 标签段进行多次标注
- 为每一个标签段添加一个 view="view names" 属性
- 同一标签段可以支持多个view属性, 如 view="home,canvas"

```
<?xml version="1.0" encoding="UTF-8" ?>
<Module>
   <ModulePrefs title="Hello World!">
     <Require feature="dynamic-height" />
   </ModulePrefs>
  <Content type="html" view="home">
     <![CDATA[
 ...
     ]]>
  </Content>
   <Content type="html" view="canvas">
     <![CDATA[
 ...
     ]]>
   </Content>
</Module>
```
![](_page_51_Picture_0.jpeg)

# 小应用

### 辅助**JavaScript**函数库**:**

- **gadgets.io.makeRequest()** 跨浏览器兼容地, 向远端服务器发出跨域AJAX请求
- **gadgets.json.parse()** and **gadgets.json.stringify()** 提供原生的JSON支持, 消除了eval函数
- **gadgets.util.escapeString()**  使通过innerHTML显示的文字变得安全
- **gadgets.util.registerOnLoadHandler()** 当页面载入完成后, 执行相应代码

![](_page_52_Picture_0.jpeg)

#### **gadgets.io.makeRequest():**

#### • 跨浏览器兼容地, 向远端服务器发出跨域AJAX请求

#### 远程机器上的内容**:**

- 很多有趣的应用, 需到远程的应用提供 商, 或第三方服务器上获取数据或内容。
- 普通的AJAX请求不支持跨域访问。
- JSONP只在服务器有支持的情况下, 可 以进行单向的数据传输。
- 一个有百万用户使用的小应用, 其数据 交互量足以使远程主机瘫痪。

![](_page_52_Picture_9.jpeg)

![](_page_53_Picture_0.jpeg)

### 请求获取远程数据或内容**:**

1. 正在展示的小应用通过调用 **gadgets.io.makeRequest()** 函数, 来获取远程的内容。这个请求被发往容器服务器。

![](_page_53_Picture_4.jpeg)

![](_page_54_Picture_0.jpeg)

### 请求获取远程数据或内容**:**

- 1. 正在展示的小应用通过调用 **gadgets.io.makeRequest()** 函数, 来获取远程的内容。这个请求被发往容器服务器。
- 2. 容器服务器向远程的URL请求该内容。

![](_page_54_Figure_5.jpeg)

![](_page_55_Picture_0.jpeg)

### 请求获取远程数据或内容**:**

1. 正在展示的小应用通过调用 **gadgets.io.makeRequest()** 函数,

来获取远程的内容。这个请求被发往容器服务器。

- 2. 容器服务器向远程的URL请求该内容。
- 3. 容器服务器将结果传回小应用, 并由其渲染在页面上。

![](_page_55_Figure_7.jpeg)

![](_page_56_Picture_0.jpeg)

### 小应用

# 加入更多的功能**:**

- **dynamic-height** 动态修改在容器中显示的应用的高度 / 大小
- **views** 使应用感知其处于不同状态的容器中, 如前所述
- **skins** 使应用和容器的风格相一致
- 容器还可能提供其他定制的功能...
- **OpenSocial JavaScript API**也是应用功能的一䝅!

```
<?xml version="1.0" encoding="UTF-8" ?>
<Module>
   <ModulePrefs title="Hello World!">
     <Require feature="dynamic-height" />
     <Require feature="opensocial-0.8" />
   </ModulePrefs>
   <Content type="html">
     <![CDATA[
 ...
     ]]>
   </Content>
</Module>
```
### OpenSocial JavaScript 客户端接口 "人的本质...在其现实性上, 它是一切社会䎔系的总和。"

![](_page_57_Picture_1.jpeg)

![](_page_58_Picture_0.jpeg)

### 用户身份

• 在客户端, 用户对应于 **VIEWER** 或 **OWNER** 之身份

![](_page_58_Picture_4.jpeg)

![](_page_59_Picture_0.jpeg)

# 多重身份

• 如果䓟访问自己的用户资料页面, 则䓟同时担当了 **VIEWER** 和 **OWNER** 的角色。

![](_page_59_Figure_4.jpeg)

![](_page_60_Picture_0.jpeg)

# **OpenSocial**请求**:**

- 建立一个 OpenSocial DataRequest 数据请求对象
- 大量的 数据请求被添加 到 DataRequest 对象中
- DataRequest 对象被 䇗步地发送到OpenSocial服务器 上
- 当请求完成, 在上一步中 提供的回调函数 会被调用

```
function request() {
  var req = opensocial.newDataRequest();
  req.add(req.newFetchPersonRequest("OWNER"), "get_owner");
   req.add(req.newFetchPersonRequest("VIEWER"), "get_viewer");
   req.add(req.newFetchActivitiesRequest("VIEWER"), "vactivities");
   req.add(req.newFetchPersonAppDataRequest("OWNER", "*"), "odata");
 ...
   req.send(response);
};
function response(data) { ... };
gadgets.util.registerOnLoadHandler(request);
```
![](_page_61_Picture_0.jpeg)

## **OpenSocial**响应**:**

- 多个响应被捆绑到一起, 并用在请求时指定的Key相互区分
- 在 全局响应的层面上 检查, 看是否存在错误
- 对于 每个独立的响应 , 检查是否存在错误
- 使用 getData() 来获得相应内包含的数据

```
function response(data) { 
  if (data.hadError()) {
    if (data.get("get_owner").hadError()) {
 ...
 } 
    if (data.get("get_viewer").hadError()) {
 ...
 }
 ...
 }
  var owner = data.get("get_owner").getData();
  var viewer = data.get("get_viewer").getData();
};
```
![](_page_62_Picture_0.jpeg)

# 与**OpenSocial**中的**"**人**"**打交道**:**

• opensocial.Person - 表示用户的JavaScript对象

![](_page_62_Picture_4.jpeg)

![](_page_63_Picture_0.jpeg)

# The OpenSocial JavaScript API 请求单个的用户**:**

**req.add(req.newFetchPersonRequest(idspec, opt\_params), "key");**

- idspec 可以是 "VIEWER", "OWNER" 或者用户ID
- opt\_params 包含了额外的请求参数, 比如需要获取用户资料中的哪些 特定域

#### 对该 **newFetchPersonRequest** 请求的响应**:**

```
var owner = data.get("key").getData();
alert(owner.getDisplayName());
```
- 数据包含了一个 **opensocial.Person** 对象
- 该对象可能包含该用户的很多信息, 如家庭住址, 电话号 码, 喜爱的电影, 用户头像图片地址, 等等

![](_page_63_Picture_9.jpeg)

![](_page_64_Picture_0.jpeg)

### **opensocial.Person** 对象提供的一些方法**:**

- **getDisplayName()** 获取该用户的一个文本名字, 这里保证是一个有意义的值
- **getField(key, opt\_params)** 获取用户对象中, 被键值key对应的数据
- **getId()** 获取用户的一个永久ID

#### • **isOwner()**

当该用户就是当前页面的所有者时, 返回真

#### • **isViewer()**

当该用户就是当前登录用户, 即正看页面的浏览者时, 为真

![](_page_64_Picture_10.jpeg)

![](_page_65_Picture_0.jpeg)

## **opensocial.Person** 对象中包含的一些属性**:**

- ABOUT ME
- ACTIVITIES
- ADDRESSES
- AGE
- BODY\_TYPE
- BOOKS
- CARS
- CHILDREN
- 
- DATE\_OF\_BIRTH
- DRINKER
- EMAILS
- ETHNICITY
- FASHION
- FOOD
- GENDER
- HAPPIEST WHEN
- HAS APP
- HEROES
- HUMOR
- ID
- INTERESTS
- JOB\_INTERESTS
- JOBS
- LANGUAGES\_SPOKEN SPORTS
- LIVING\_ARRANGEMENT STATUS
- LOOKING\_FOR
- MOVIES
- MUSIC
- NAME
- CURRENT\_LOCATION NETWORK\_PRESENCE TURN\_ONS
	- NICKNAME
	- PETS
	- PHONE NUMBERS
	- POLITICAL VIEWS
	- PROFILE\_SONG
	- PROFILE\_URL
	- PROFILE\_VIDEO
	- QUOTES
	- RELATIONSHIP\_STATUS
	- RELIGION
	- ROMANCE
	- SCARED\_OF
	- SCHOOLS
- SEXUAL\_ORIENTATION
- SMOKER
- 
- - TAGS
	- THUMBNAIL\_URL
	- TIME\_ZONE
	- TURN\_OFFS
	-
	- TV\_SHOWS
- URLS

![](_page_65_Picture_59.jpeg)

![](_page_66_Picture_0.jpeg)

# 与**OpenSocial**中的**"**人**"**打交道**:**

• 一个 Collection 表示了很多 opensocial.Person 对象的集合

![](_page_66_Picture_4.jpeg)

![](_page_67_Picture_0.jpeg)

### 请求多个用户**:**

```
var idspec = opensocial.newIdSpec({
   "userId" : "OWNER",
   "groupId" : "FRIENDS"
});
req.add(req.newFetchPeopleRequest(idspec, opt_params), "key");
```
- idspec 是一个表征了一个用户组的对象. "userId" 可以取值"VIEWER", "OWNER"或一个ID, "groupId"可以取值"SELF", "FRIENDS"或一个组名
- opt\_params 包含了额外的请求参数, 比如需要获取用户资料中的哪些特 定域, 以及返回用户组内的用户如何排序等等。

### 对该 **newFetchPersonRequest** 请求的响应**:**

```
var owner_friends = data.get("key").getData();
owner_friends.each(function (person) {
   alert(person.getDisplayName());
});
```
• 数据包含了 **opensocial.Person** 对象的一个集合。该 集合可以使用each()方法来遍历。

![](_page_67_Picture_9.jpeg)

![](_page_68_Picture_0.jpeg)

# 与**OpenSocial**中的**"**数据**"**打交道**:**

- 持久化数据 直接在SNS网站上提供了基于"键-值"对的存储解决方案
- 存储是基于文本串的, 䐾杂对象可转为JSON格式并序列化成文本
- 可扩展性: 存储以每用户每应用为单位
- 是存储用户设置和定制信息的好方案

![](_page_68_Picture_7.jpeg)

![](_page_69_Picture_0.jpeg)

# 在**SNS**平台上存储持久化数据 **(**用户应用数据**):**

**req.add(req.newUpdatePersonAppDataRequest(idspec, key, value));**

- idspec 基于安全性的考虑, 只能是"VIEWER"
- key 是数据存储的唯一标识符
- value 是待存数据的字符串表达形式

![](_page_69_Picture_7.jpeg)

![](_page_70_Picture_0.jpeg)

### 读取用户应用数据**:**

```
var idspec = opensocial.newIdSpec({
   "userId" : "OWNER",
   "groupId" : "SELF"
});
req.add(req.newFetchPersonAppDataRequest(idspec, keys), 
     "key");
req.add(req.newFetchPersonRequest("OWNER"), "ownerkey");
```
- idspec 表征了一组用户, 和 newFetchPeopleRequest 中的意义一样
- keys 是待取数据的键值列表
- 取回的结果是以用户ID为主键排序的, 通过 请求OWNER的数据 来定位结果

#### 对该 **newFetchPersonAppDataRequest** 请求的响应**:**

```
var app_data = data.get("key").getData();
var value = app_data[owner.getId()][key];
```
![](_page_70_Picture_9.jpeg)

![](_page_71_Picture_0.jpeg)

# 读取用户应用数据**:**

• 返回数据首先按照用户ID的顺序排序, 然后再按照应用自己的键值排序。 即便只有一个用户ID, 结果也是这个结构。

**{ "1234567890" : { "key1" : "value1" } }**

![](_page_71_Figure_5.jpeg)

```
{
  "1234567890" : { 
                  "key1" : "value1", 
                  "key2" : "value2"
 }
}
```
• 多个用户:

```
{
  "1234567890" : { "key1" : "value1" },
   "2345678901" : { "key1" : "value2" }
}
```
![](_page_71_Picture_9.jpeg)
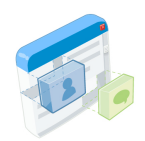

73

### The OpenSocial JavaScript API

## 与**OpenSocial**中的**"**用户新鲜事**"**打交道**:**

- 提供API, 从而显示出用户在该应用上的活动轨迹
- 很多网站都已支持图片和用HTML标记的内容
- 这是广大应用成长的良好渠道

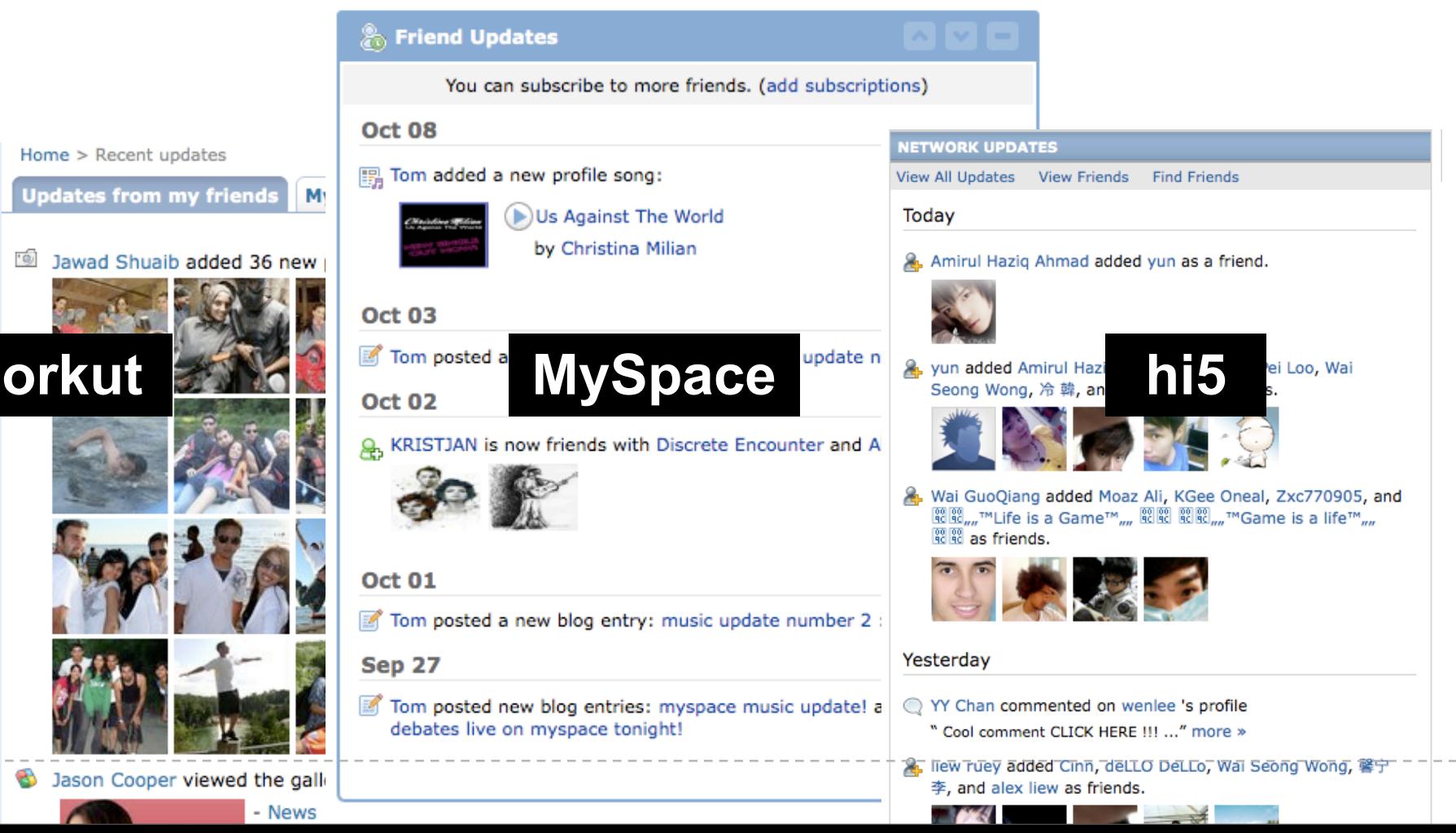

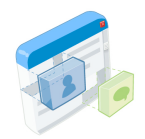

## The OpenSocial JavaScript API

#### 创建用户新鲜事**:**

```
function postActivity(text) { 
    var params = {}; 
    params[opensocial.Activity.Field.TITLE] = text;
    var activity = opensocial.newActivity(params); 
    opensocial.requestCreateActivity(activity, 
      opensocial.CreateActivityPriority.HIGH, callback);
};
```
- 将文字赋值给 TITLE 域
- 调用 opensocial.newActivity() 来新建一个 **opensocial.Activity** 对象
- 调用 opensocial.requestCreateActivity() 来将刚刚新建的 Activity 对象发 表到SNS容器上

# RESTful 和 RPC 服务器端接口协议

互联网有浏览器, 但不是只有浏览器...

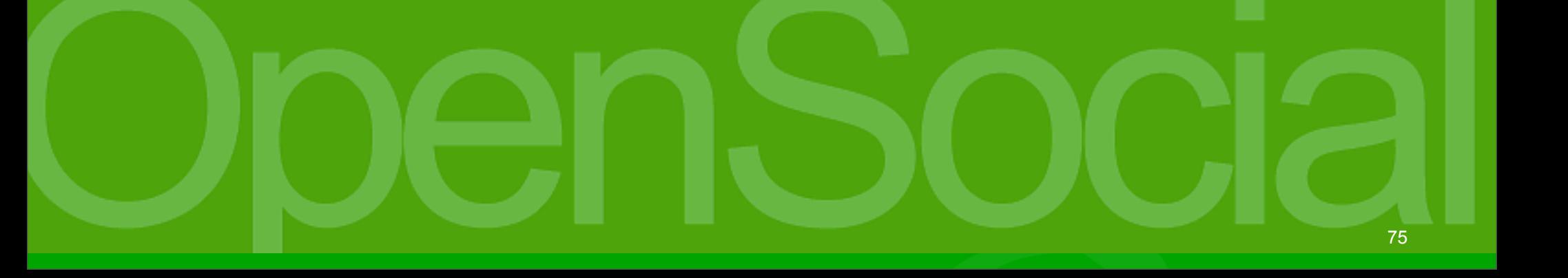

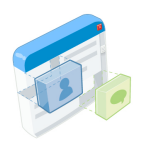

#### 引入了一䝅新的䇖发模式**:**

- 数据在后台处理
- 支持手持设备上的应用开发
- 更容易支持Flash

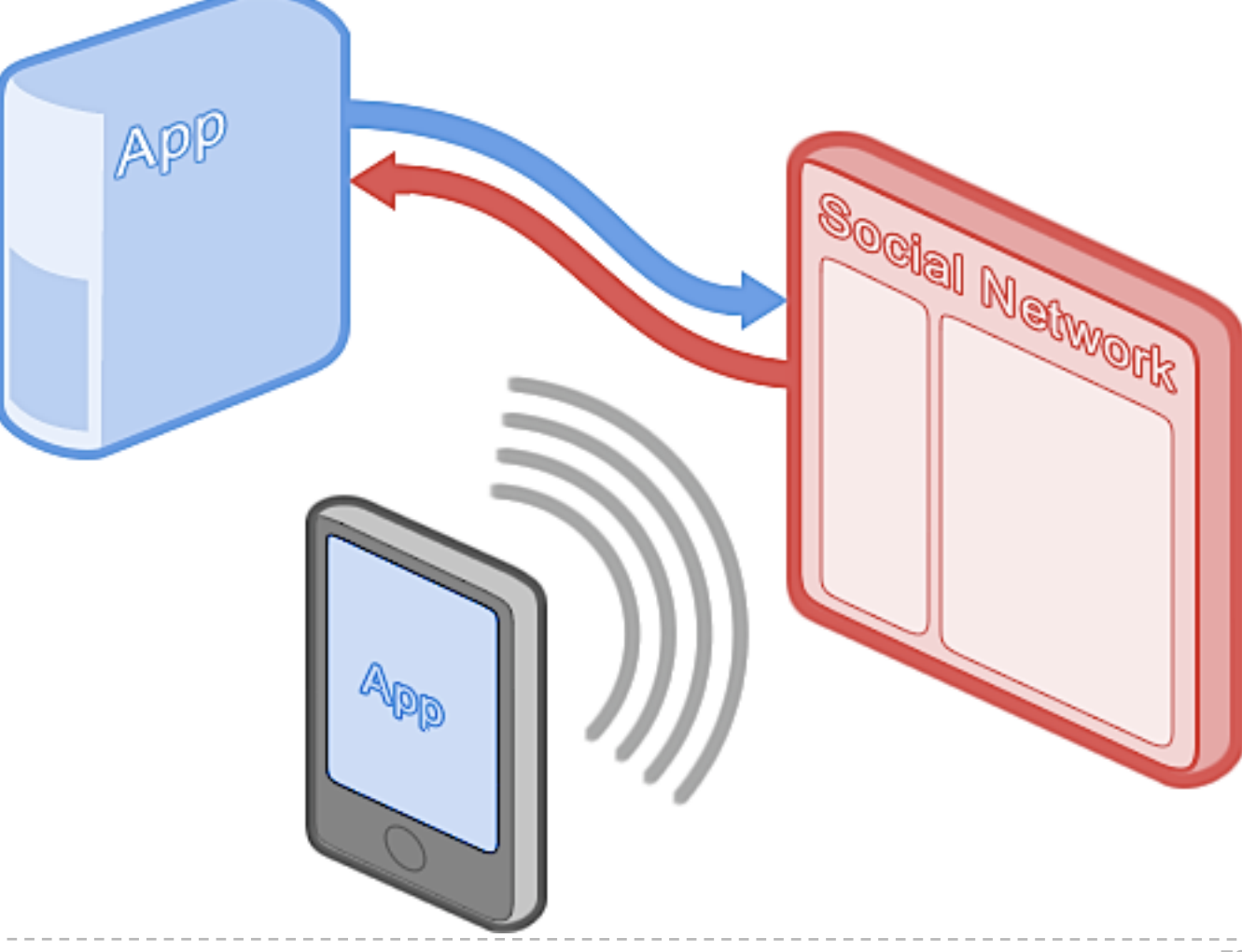

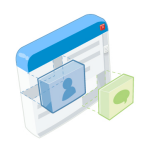

## 通信方式**:**

- RESTful (Representational State Transfer)
- RPC (Remote Procedure Call)

## 数据格式**:**

- XML
- JSON
- AtomPub

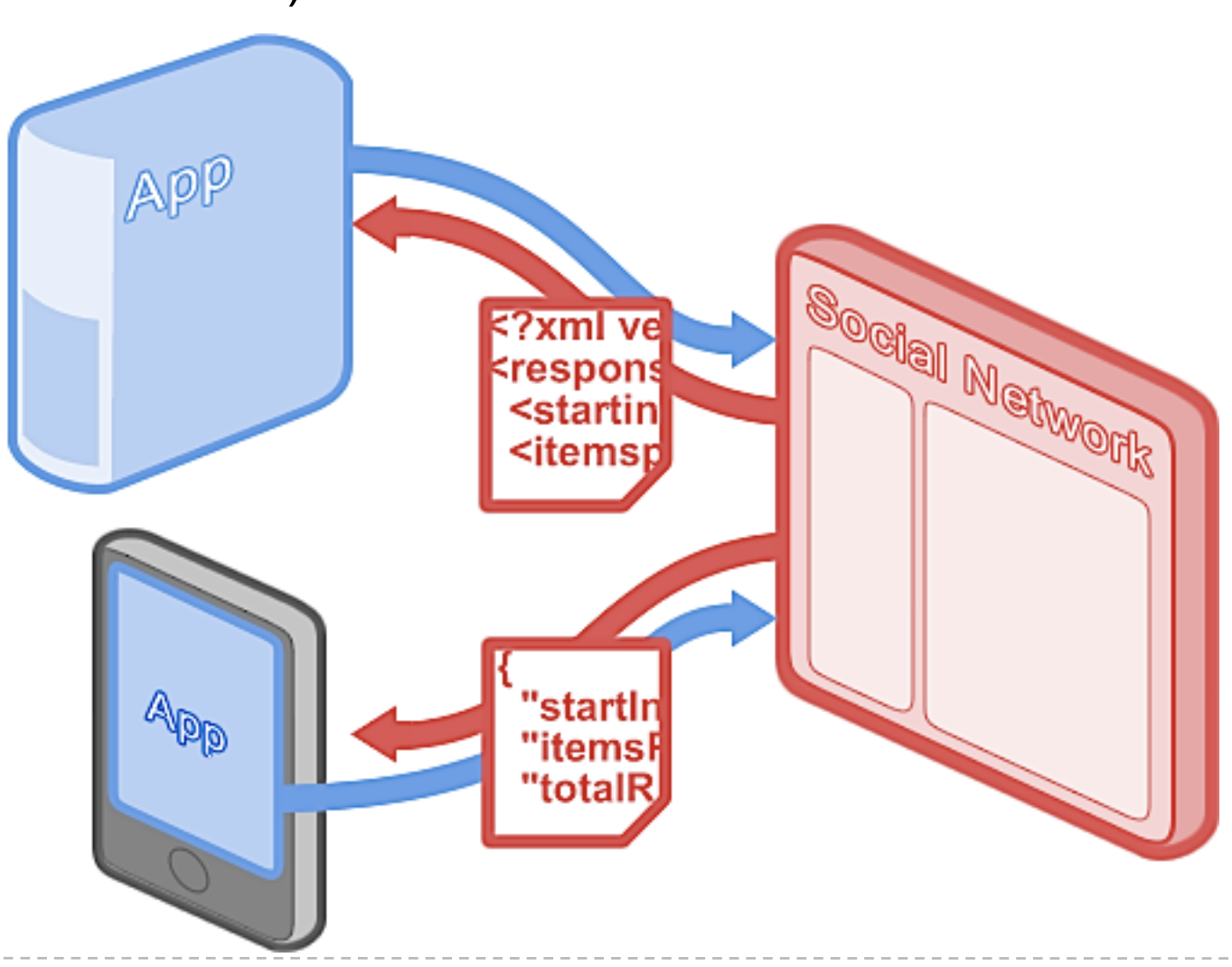

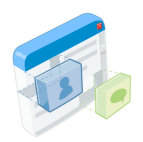

#### **REST:**

• Resources are URLs.

#### **Example - People:**

• All people connected to the given user:

 **/people/{guid}/@all** 

• All friends of the given user:

 **/people/{guid}/@friends** 

• Profile of the given user:

 **/people/{guid}/@self**

• Profile of the authenticated user:

 **/people/@me/@self**

• Supported Person fields:

 **/people/@supportedFields**

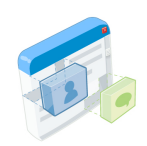

#### **Querystring parameters customize requests:**

• Response format (JSON, XML, AtomPub)

```
format={format}
```
• Request extra fields

```
fields={-join|,|field}.
```
• Filtering:

```
filterBy={fieldname} 
filterOp={operation}
filterValue={value}
updatedSince={xsdDateTime}
networkDistance={networkDistance}
```
#### • Paging:

```
count={count} 
sortBy={fieldname} 
sortOrder={order} 
startIndex={startIndex}
```
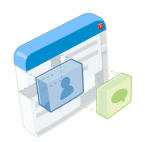

#### **REST responses (Person):**

• JSON:

```
{
   "id" : "example.org:34KJDCSKJN2HHF0DW20394",
   "displayName" : "Janey",
   "name" : {"unstructured" : "Jane Doe"},
   "gender" : "female"
}
```
• XML:

```
<person xmlns="http://ns.opensocial.org/2008/opensocial">
  <id></id>
  <displayName></displayName>
  <name>
     <unstructured>Jane Doe</unstructured>
  </name>
  <gender>female</gender>
</person>
```
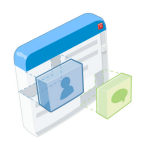

#### **REST responses (Person):**

• AtomPub:

```
<entry xmlns="http://www.w3.org/2005/Atom">
   <content type="application/xml">
     <person xmlns="http://ns.opensocial.org/2008/opensocial">
       <name>
         <unstructured>Jane Doe</unstructured>
       </name>
       <gender>female</gender>
     </person>
  </content>
  <title/>
  <updated>2003-12-13T18:30:02Z</updated>
  <author/>
  <id>urn:guid:example.org:34KJDCSKJN2HHF0DW20394</id>
</entry>
```
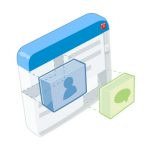

#### **REST:**

• Perform operations using different HTTP methods on each URL.

**CRUD:**

# **HTTP:**

- •**C**reate
- •**R**etrieve
- •**U**pdate
- •**D**elete
- •**POST** •**GET**
- •**PUT**
- •**DELETE**

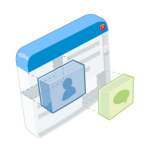

#### **REST has some disadvantages:**

- Batch support requires multiple HTTP requests, or a contrived URL scheme.
- Specifying multiple users via querystring is difficult. Is **?uid=1234,5678** the same resource as **?uid=5678,1234** ?

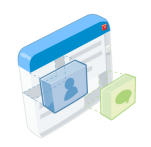

#### **RPC:**

- One endpoint parameters specify methods to call.
- Batch support.
- Specify collections of users through passed arguments, not URLs.

#### **Example - Fetch current user:**

• Request

#### • Response

```
POST /rpc HTTP/1.1
Host: api.example.org
Authorization: <Auth token>
Content-Type: application/json
{
   "method" : "people.get",
   "id" : "myself"
   "params" : {
     "userid" : "@me",
     "groupid" : "@self"
 }
}
```

```
HTTP/1.x 207 Multi-Status
Content-Type: application/json
{
    "id" : "myself"
    "result" : {
      "id" : "example.org:34KJDCSKJN2HHF0DW20394",
      "name" : { "unstructured" : "Jane Doe"},
      "gender" : "female"
 }
}
```
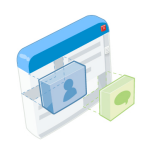

#### **Authentication:**

- Both protocols use OAuth to identify users and apps.
- Depending on what the application needs to do, it can use two-legged or three-legged OAuth.

#### **Two-legged OAuth:**

- The **application** authenticates directly with the **container**.
- Perform non-user specific operations:
	- Update persistent data for app users.
	- Can request information for users who have shared their profile information with the app.

#### **Three-legged OAuth:**

- The **user** tells the **container** to give profile access to the **application**.
- Perform user specific operations:
	- Post activities.
	- Fetch friends of the current user.

#### **Client libraries are being created for PHP, Java, and Python.**

• Help you connect to OpenSocial containers, and work with social data on your server.

#### **Sample: log into a container:**

```
Dictionary config = {
    "ID" : "example.com"
    "ContainerXRDS" : "http://example.com/XRDS",
    "OAuthSigningMethod" : "HMAC-SHA1",
    "SharedSecret" : "ccajkw3adf39fa9cadsfnj30"
\mathbf{E}//Cache stores XRDS, tokens and possibly responses for certain requests
Cache cache = new MemoryCache();
//Library abstracts making HTTP requests to the server
OpenSocialHttpLib httplib = new OpenSocialHttpLib();
//Obtain a container context
ContainerContext container context =
        new OpenSocialClient(config, httplib, cache);
```
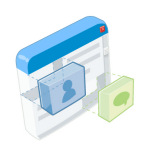

#### **RESTful and RPC use OAuth for authentication**

- OAuth is an open standard.
- Client libraries will help make this process easier for developers.

#### **Sample: use OAuth to get an access token for a user:**

```
Dictionary user_config = {
    "ID": "0120401203943020192",
    "token" : null
\mathbf{E}UserContext user context =
        container context.getUserContext(user config);
if (!user context.isAuthenticated()) {
    URI auth url = user context.getAuthor1();
    String oauth request token = null;1*** Code to redirect user to auth url and obtain a
     * token back as oauth request token
     ***/user context.exchangeRequestToken(oauth request token);
```
• Once OAuth is used, you can store a user token for later access.

#### **Sample: use an existing token:**

```
String oauth access token = null;/**
 * Code to retrieve oauth access token, user id, and container id from
 * persistent storage, then identify the container and create the
 * appropriate container context.
 ***/Dictionary user config = {
    "ID": "0120401203943020192",
    "token" : oauth access token
\mathbf{E}UserContext user context =
    container context.getUserContext(user config);
```
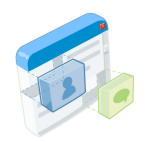

• Once authentication has happened, requests are easy:

#### **Sample: Fetch the current user:**

```
Dictionary params = {
    "quid" : "@me",
    "selector" : "@self"
\mathbf{E}try {
    Person me = container_context.fetchPerson(user_context, params);
} catch (OpenSocialRequestException ex) {
    /** Handle any errors that happened in the request **/
```
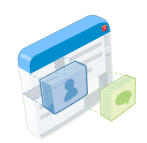

#### **Sample: Fetch the current user's friends:**

```
Dictionary params = {
    "max": "100",
    "start" : "10",
    "guid" : "@me",
    "selector" : "@friends"
\mathbf{H}try {
    Collection<Person> my friends =
            container_context.fetchPeople(user_context, params);
} catch (OpenSocialRequestException ex) {
    /* Handle any errors that happened in the request **/
```
#### OpenSocial 相关工具 "人猿相揖䫲,只几个、石头磨过,小儿时节。"

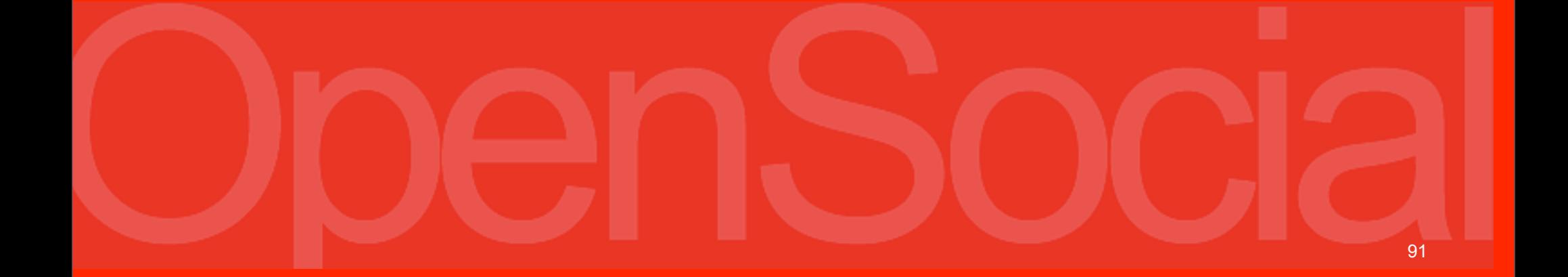

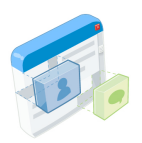

## **Shindig**

#### 自己写一个应用䘦染服务器是很困难的**:**

- API在不断演进, 需要反映最新的成果
- 完全符合标准很困难
- 需要人力 / 物力开销 ¥ / 元 !

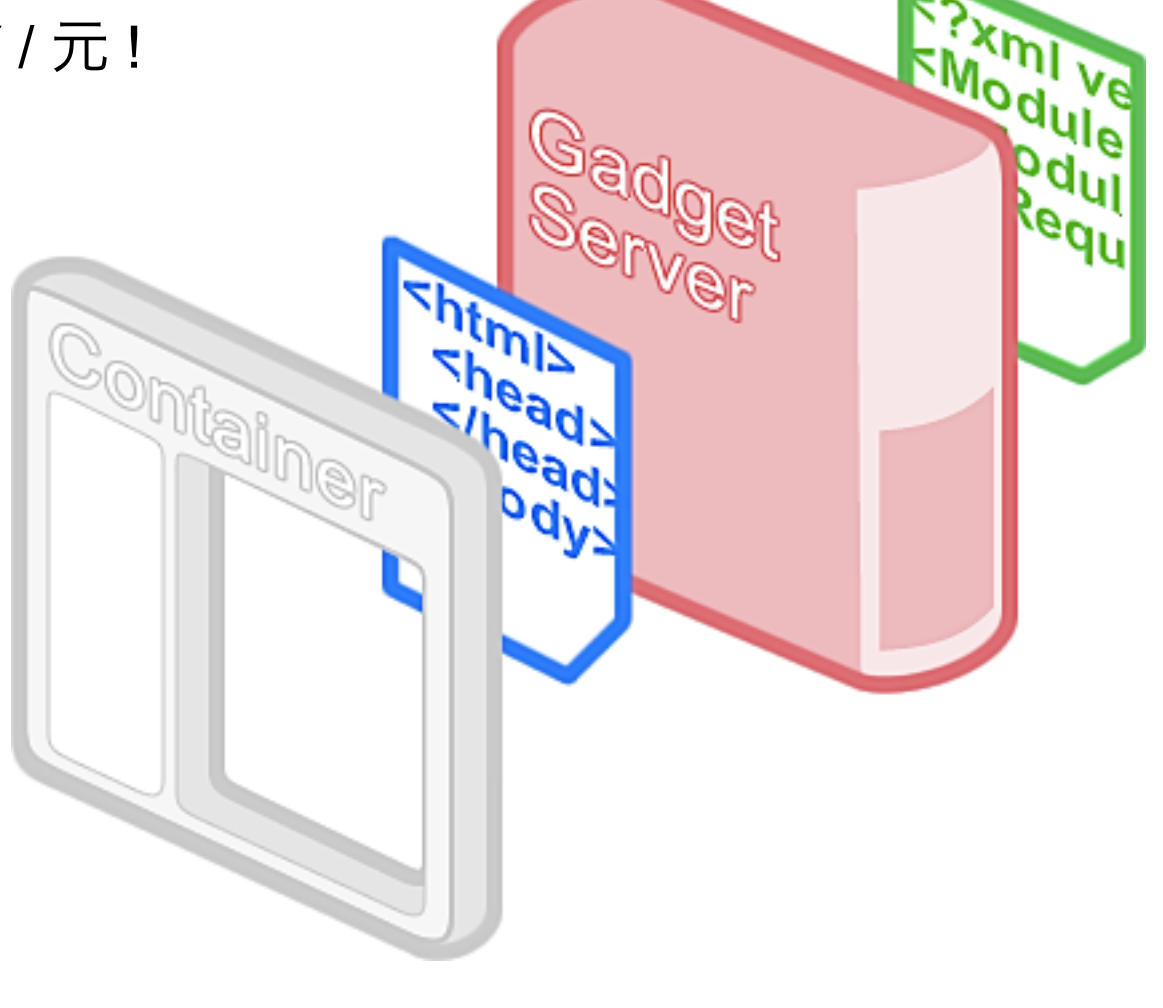

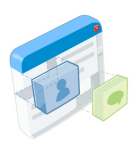

## **Shindig**

### 因此,有了**Apache Shindig**项目**:**

- 开放源代码的项目
- 有Java和PHP的实现版本
- 是一个独立运行的服务器, 可以配合 现在SNS已有的Web服务器运作

目标**:** 通过一小时的工作**,**  就可以从无到有地发布一 个相对简单**,** 但却功能齐备 的**OpenSocial**平台

<http://incubator.apache.org/shindig/>

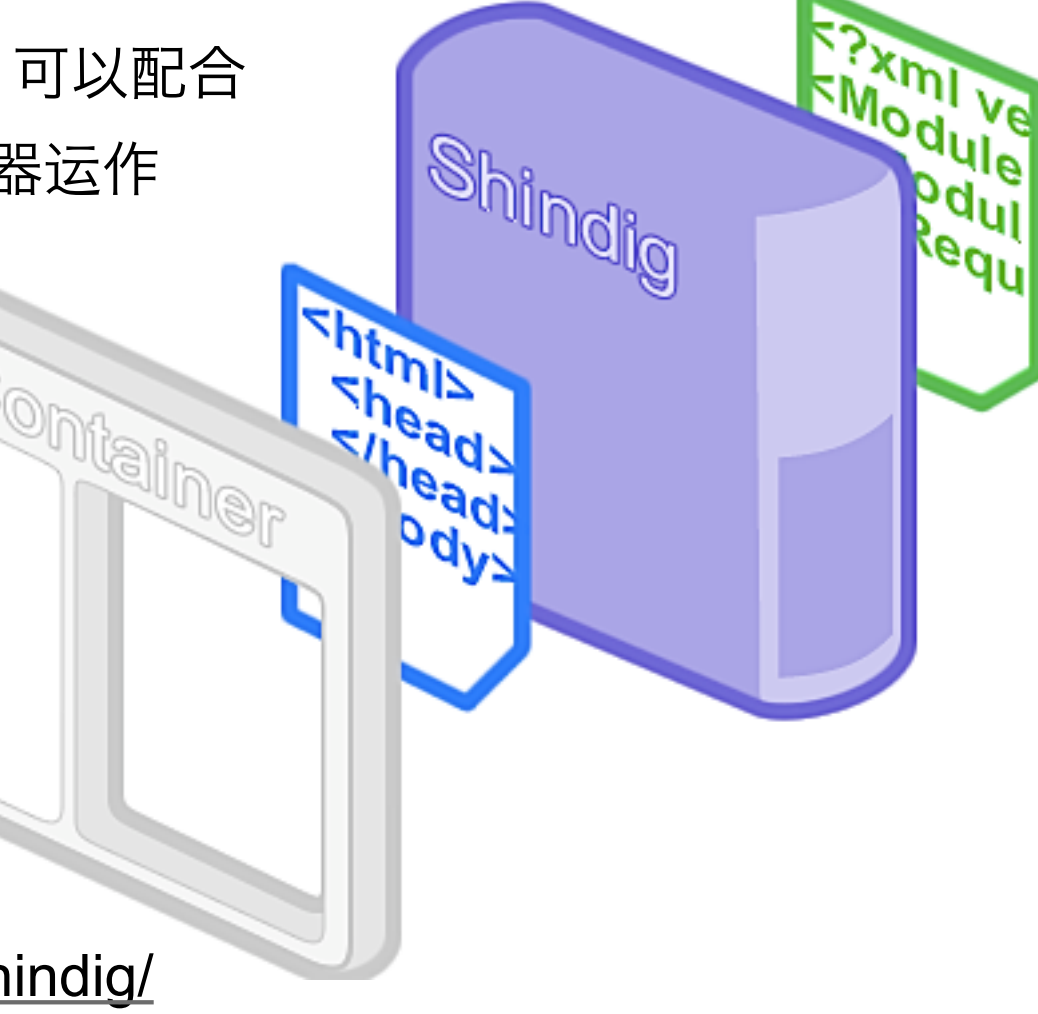

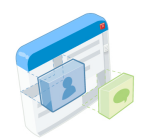

## OpenSocial Dev App

#### 䇖发工具**,** 用来检测不同**SNS**容器上的**JavaScript**代码表现

#### OpenSocial Dev App (development) Home > Arne Roomann-Kurrik > OpenSocial Dev App (development) **News** Samples Data Viewer **Export XML** Help Code ed Load 
 a Save code as  $\mathbf{r}$ **Execute** test **Larger** 1 Smaller  $1 + t$ \* DEFAULT SAMPLE CODE (0.8) \* Fetches the OWNER and their friends.  $\star$ / function response(data) {  $cls()$ output (data.get ("req").getData().getDisplayName() + "'s Friends:"); output("=========================="); data.get("req\_friends").getData().each(function(person) { output(person.getDisplayName());  $\mathcal{V}$  $\frac{4}{7}$ gadgets.window.adjustHeight(); ι.

<div id="dom handle">This div has an id of dom handle that you can use to insert DOM elements into</div>

OpenSocial Dev App [0.8] [track]

#### [http://osda.appspot.com](http://incubator.apache.org/shindig/)

## 即将面世的功能 Caja 和模板系统

95

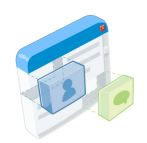

## Caja

## 当**JavaScript**被用来做坏事**...**

- 小应用可被用作钓鱼欺骗, 传播垃圾邮件和运行恶意软件的又一途径
- 而小应用的病毒传播特质则加剧了这一风险
- **Caja**通过在iframes层面上, 增加了 一层JavaScript净化器作为安全沙 箱, 来䫩少这一风险

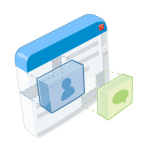

## Caja

## **Caja** 是**:**

• 它是基于权限管理的JavaScript净化器, 由Google贡献为一个开源项目

ntain

- 对于OpenSocial容器来说, 它虽不是必须的, 但是还是推荐使用
- 最终它将足䭧安全, 使小应用可以被inline方式直接嵌入

到页面中, 而不是用现在的iframe方式

[http://code.google.com/p/google-caja/](http://incubator.apache.org/shindig/)

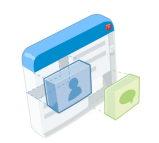

#### 模板系统

#### 我们需要一䝅模板语言**:**

- 开发人员需要一种简单的方式将OpenSocial数据转化为HTML
- DOM操作既不优雅, 又很缓慢
- innerHTML是不安全的

#### **OpenSocial**模板的优势**:**

- 使开发变得容易: 使用标签进行简易的原型开发, 常常只需要 拷贝-粘贴 HTML, 再做简单的修改
- •更安全: 减弱了XSS (跨站脚本攻击)的威胁, 除非开发者主动地绕过 针对XSS的保护措施
- 载入/执行迅速: 支持服务器端优化
- 通过JavaScript, 还可支持客户端的OpenSocial模板渲染
- 扩展性强: 标签既可绑定于OpenSocial API传回的数据, 也可以绑定于 由开发者指定的数据源; 支持分支条件判断和Repeated数据类型

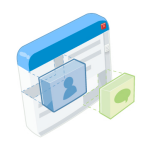

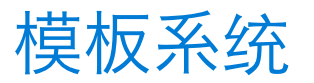

```
 <script type="text/javascript"
   src="http://ostemplates-demo.appspot.com/ostemplates.js">
 </script>
```

```
 <script type="text/os-template">
     <b>${owner.displayName}'s friends</b>
    \langle u_1 \rangle <li repeat="friends">${displayName}</li>
     </ul>
  </script>
  <script type="text/javascript">
     function loadData() {
       var req = opensocial.newDataRequest();
       req.add(req.newFetchPersonRequest('OWNER'), 'owner');
       var idSpecFriends = opensocial.newIdSpec(
         {'userId':'OWNER', 'groupId':'FRIENDS'});
       req.add(req.newFetchPeopleRequest(idSpecFriends), 'friends');
       req.send(function(data) {
         os.Container.processDocument(data);
       });
 }
     gadgets.util.registerOnLoadHandler(loadData);
   </script>
                                       http://ostemplates-demo.appspot.com/
```
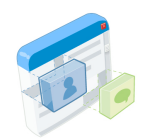

模板系统

#### 模板䇖发者工具在网上可以访问**:**

#### **OpenSocial Templates Developer App**

Gadget: http://ostemplates-devapp.appspot.com/gadget.xml Install in Orkut

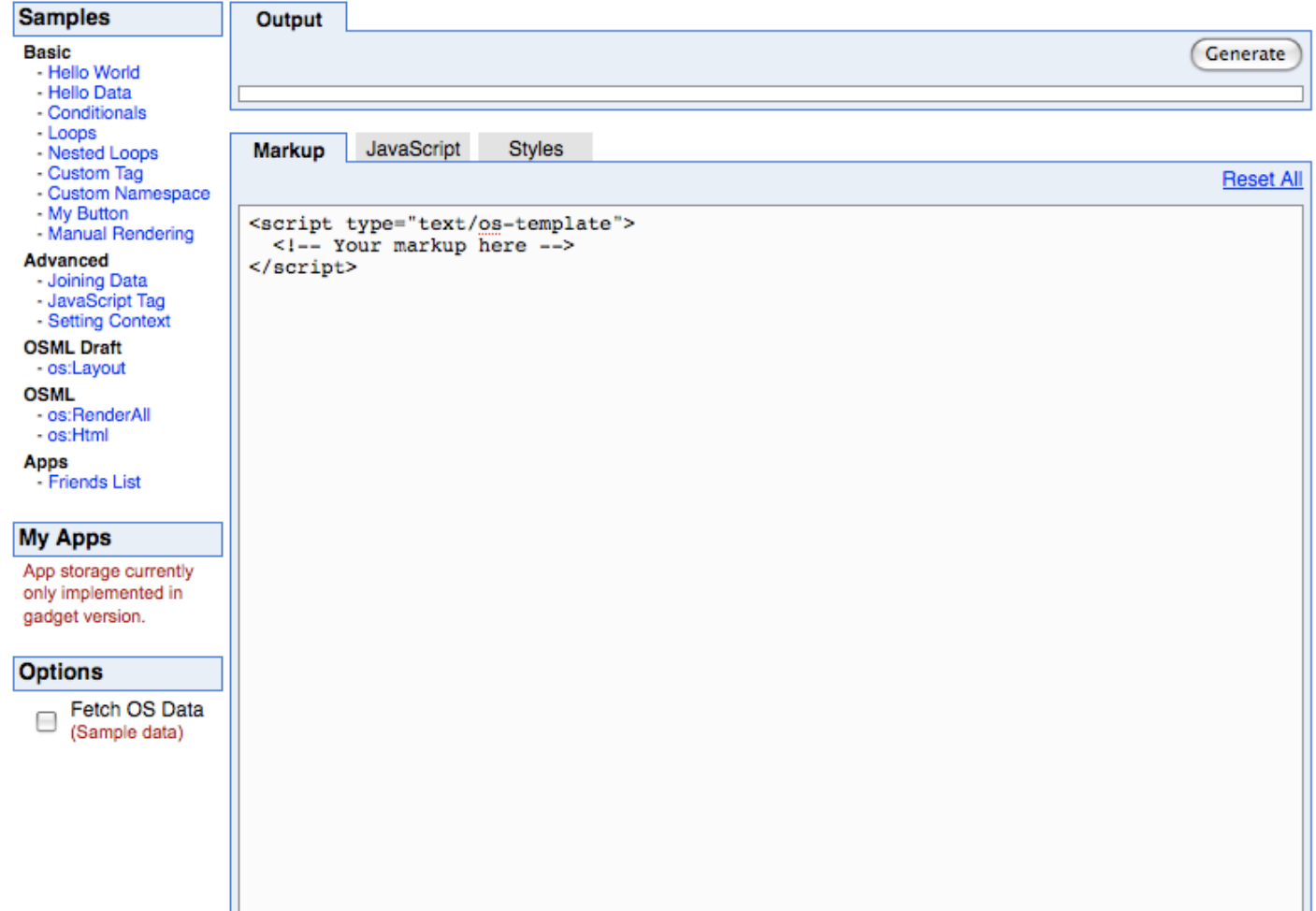

#### [http://ostemplates-devapp.appspot.com/](http://incubator.apache.org/shindig/)

# OpenSocial 标准制定过程

"We can fix it, we have the technology"

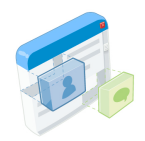

## 基于已发布的0.7版标准

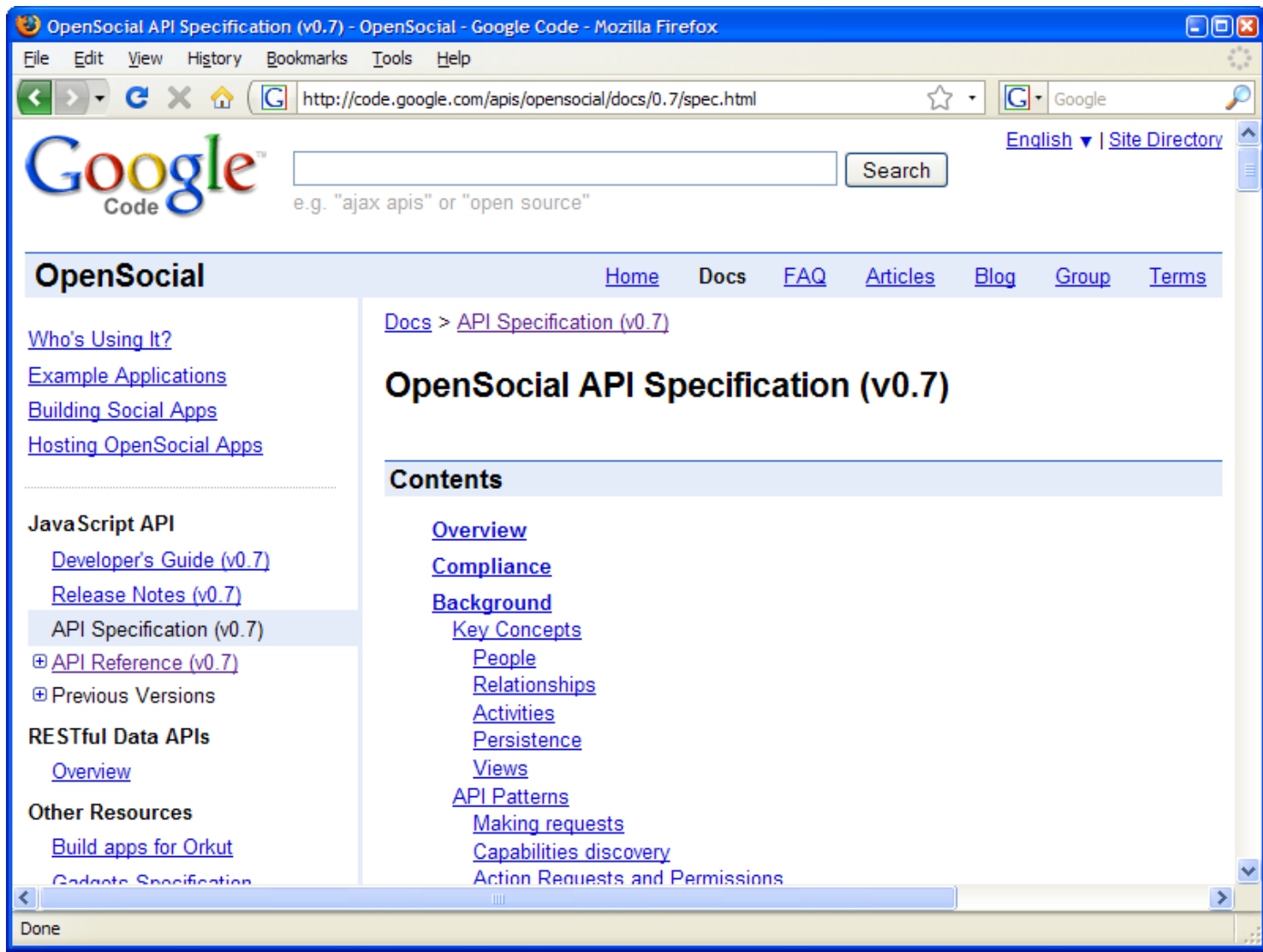

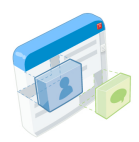

## 发起提议, 对标准进行改动

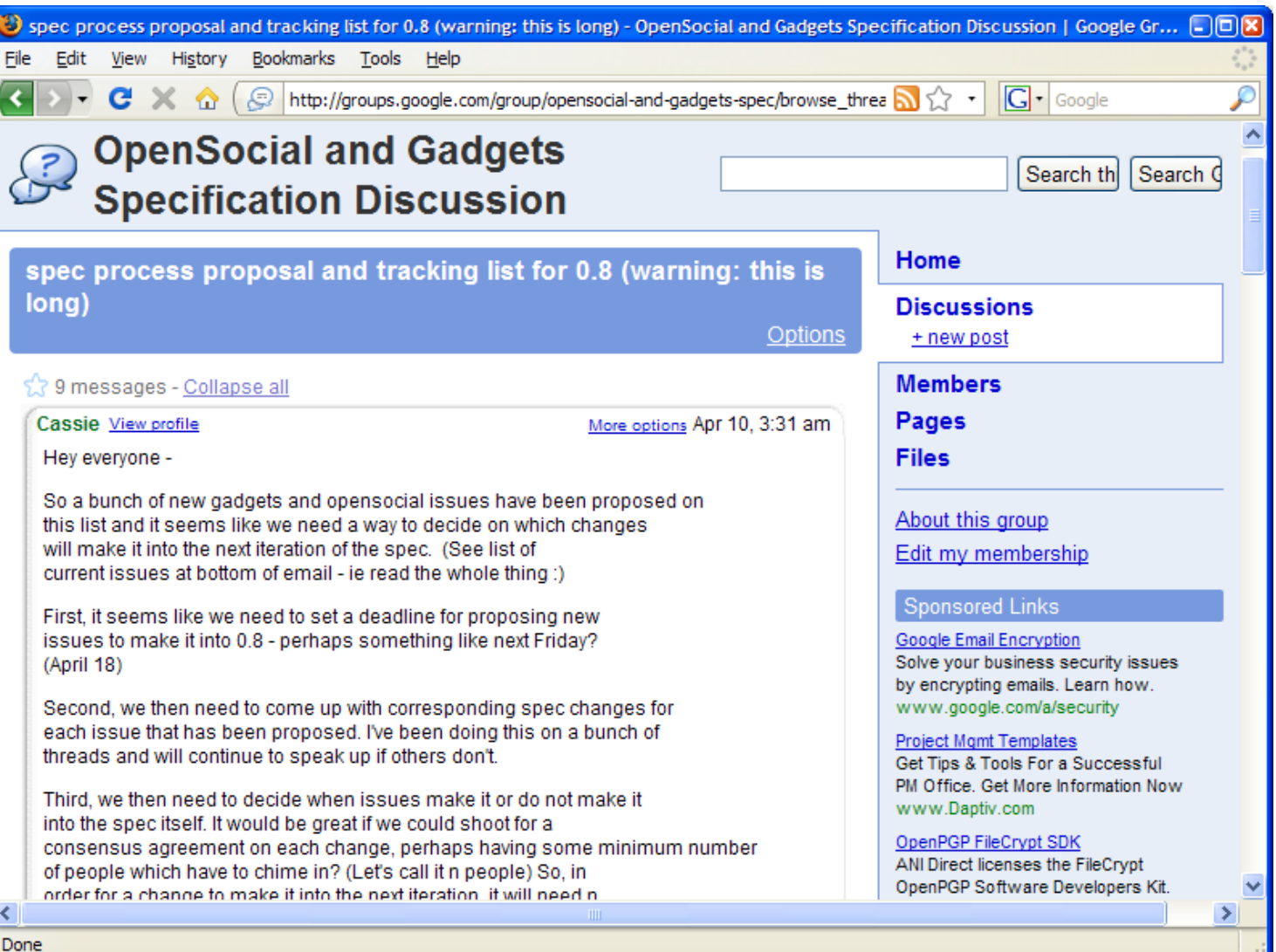

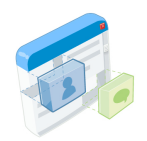

## 跟踪改动并审核

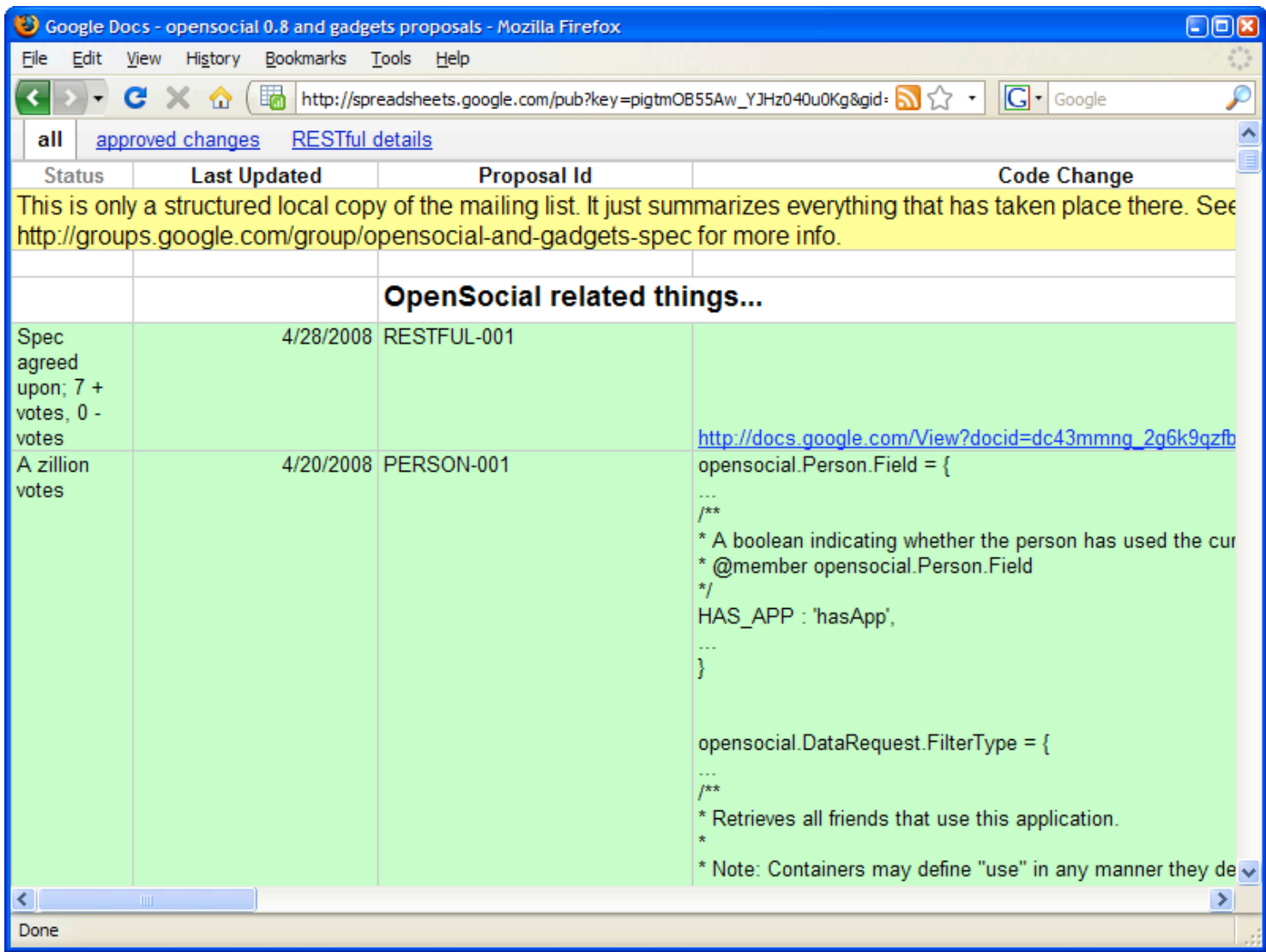

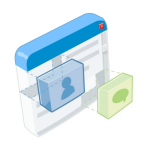

## 完成草案, 并做最后的复查

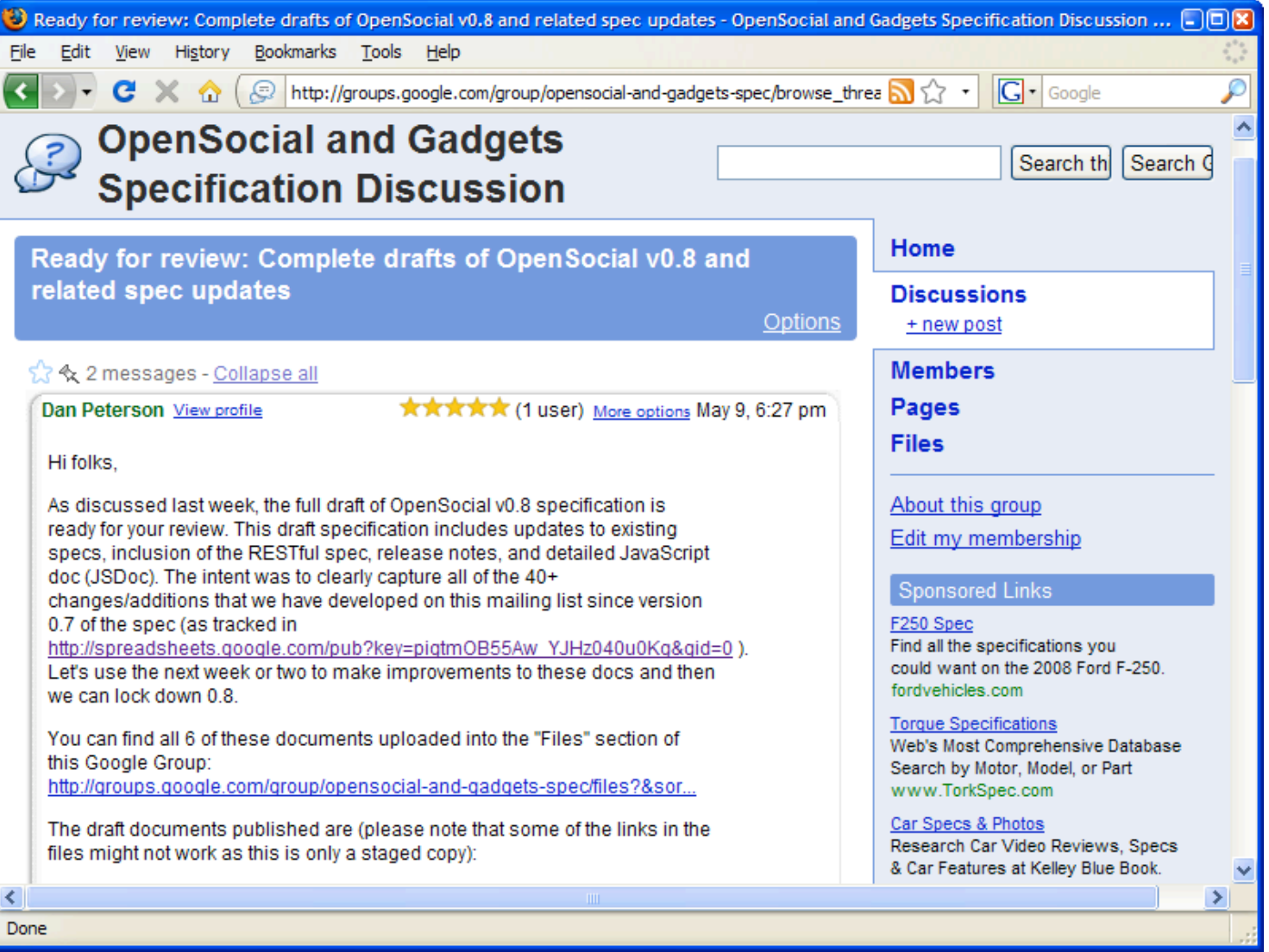

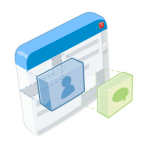

## 产生新的0.8版标准

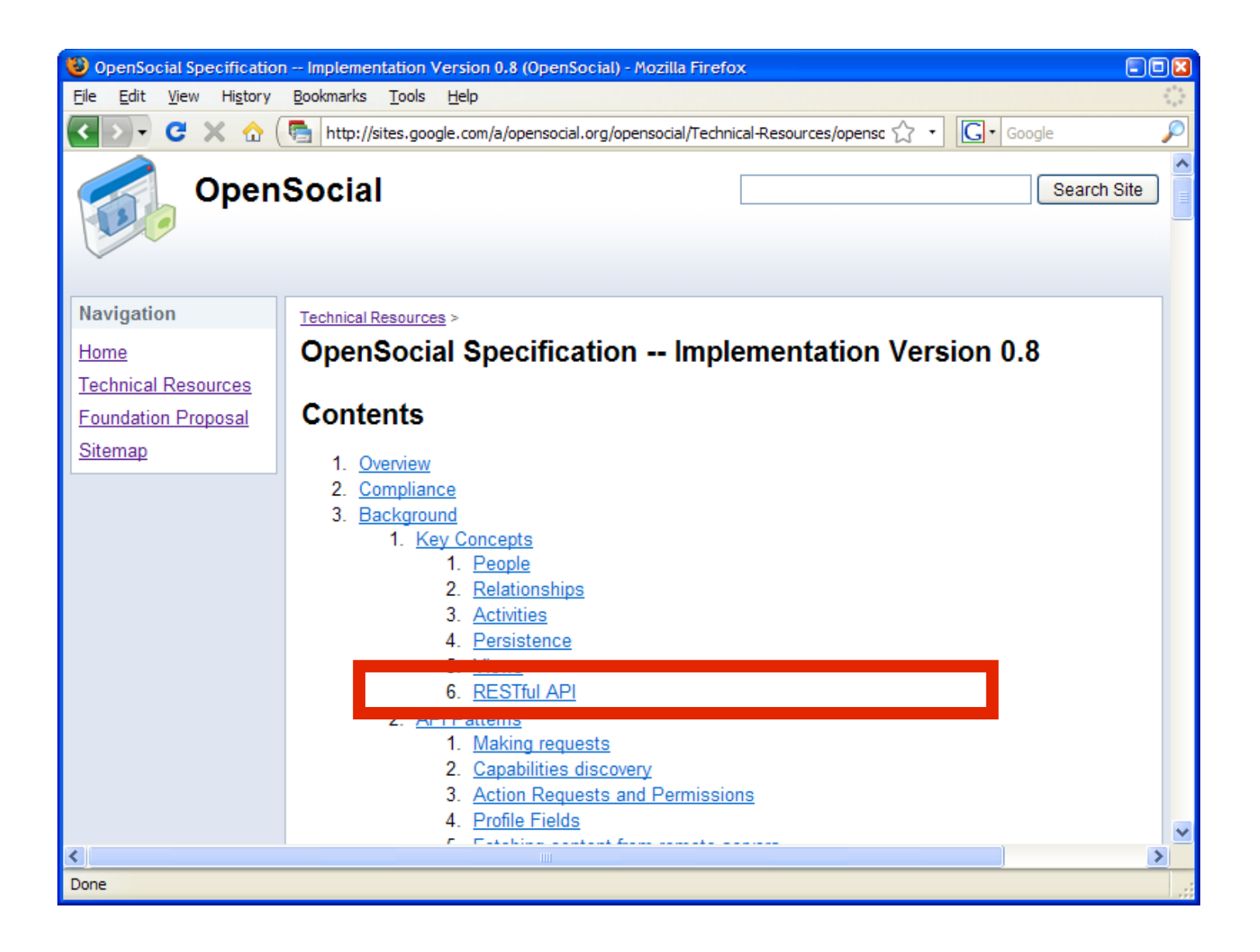

### 面对的挑战 Nobody said this was going to be easy

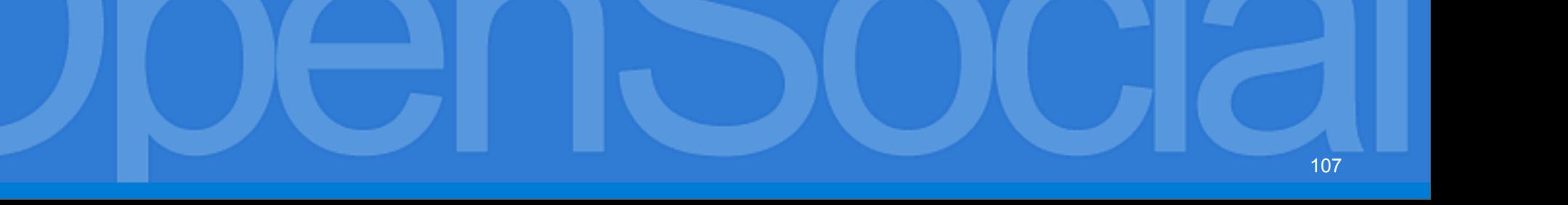

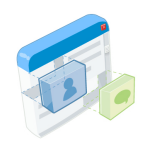

#### 面对的挑战

#### 跨容器的应用䇖发仍然是一项困难的工作**:**

- 容器有可能与标准尚不完全兼容
- 对于相同的操作, 各容器间可能有不同的访问权限策略
- 最佳实践例子:

[http://tinyurl.com/4nuzll](http://www.youtube.com/watch?v=NGDjQGjK79A)
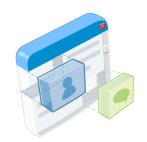

### 缺乏集中式的应用目录**:**

- 对应用而言, 快速扩散到各个容器平台上是个问题
- 应用需要分䫲处理不同的安装流程
- 各容器平台间, 进入应用目录的审批条件 / 需求各有不同

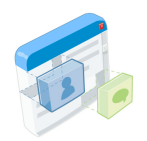

### 困难的可扩展性**:**

#### • 刚开始, 很容易吸引一些用户来开始使用

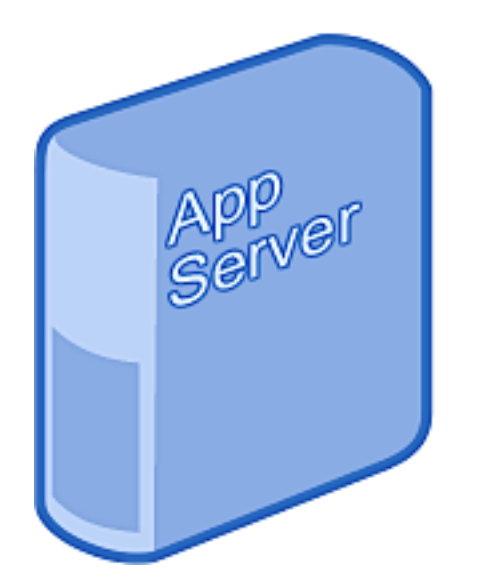

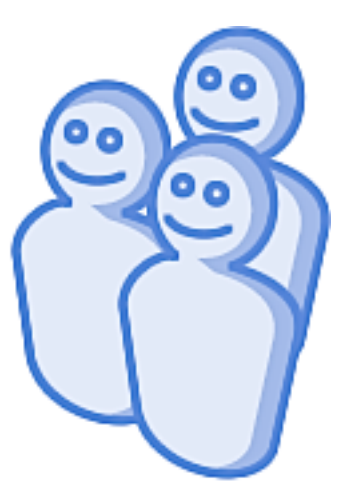

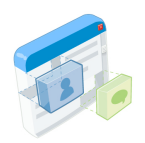

### 困难的可扩展性**:**

• 在一个社交网站上的流行, 会将你服务器 的性能榨干到极限...

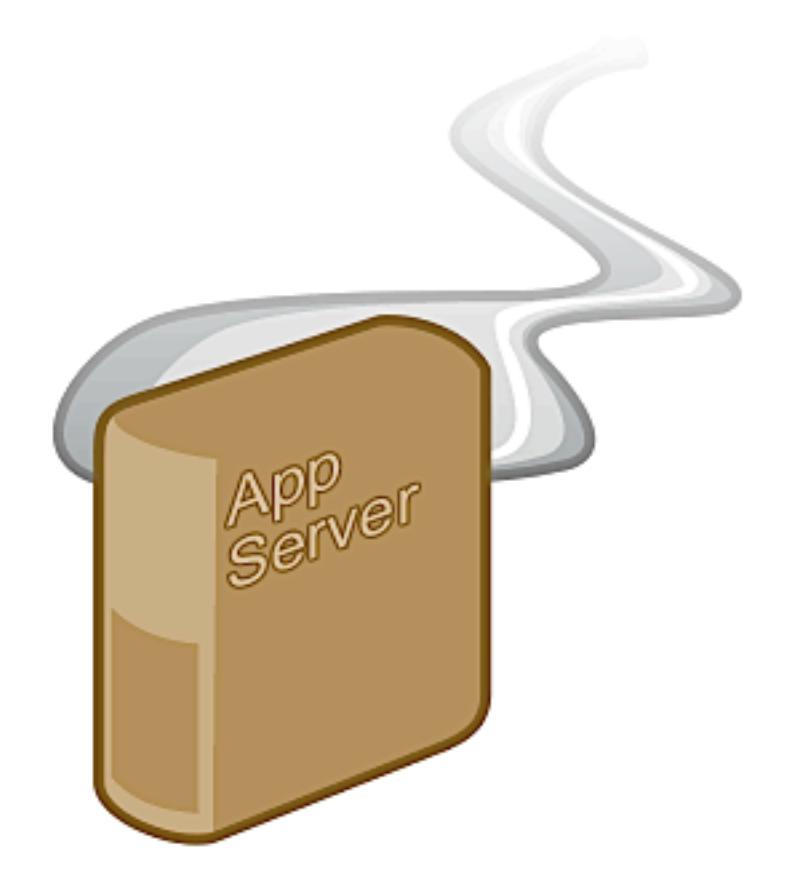

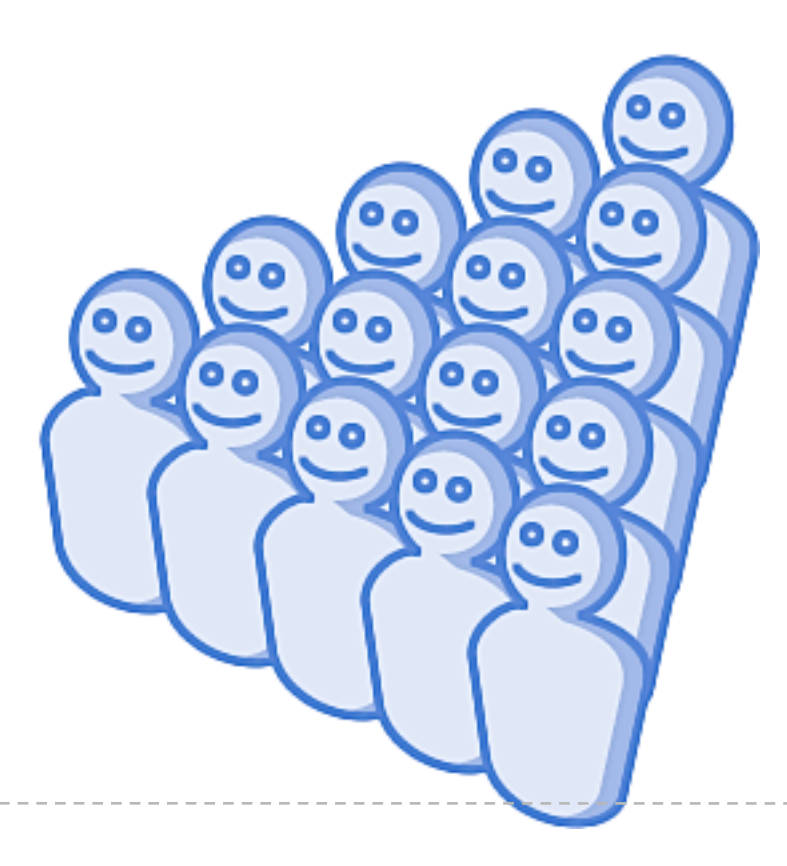

### 困难的可扩展性**:**

• ...在好几个社交网站上流行会让你 的服务器疲于招架, 焦头烂额

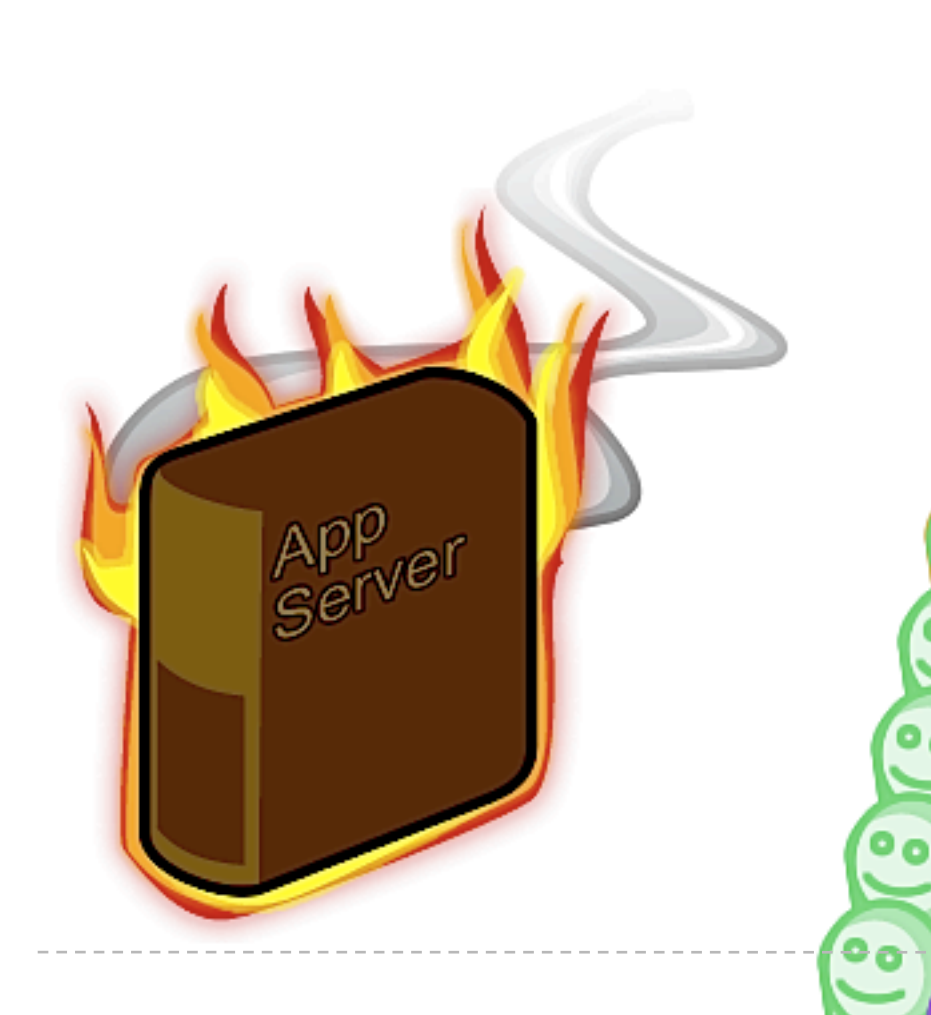

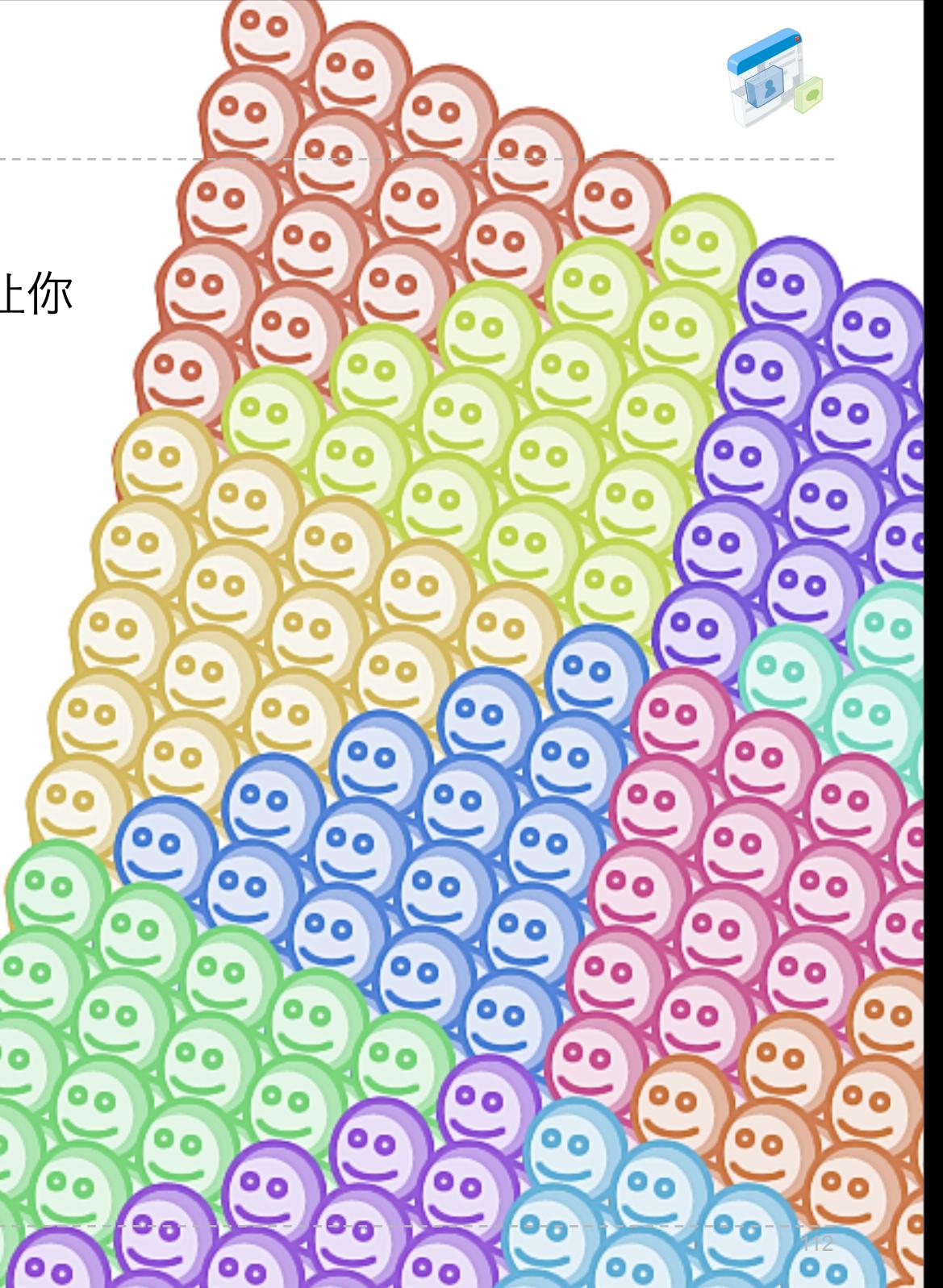

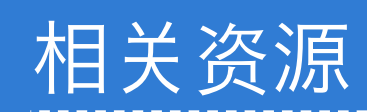

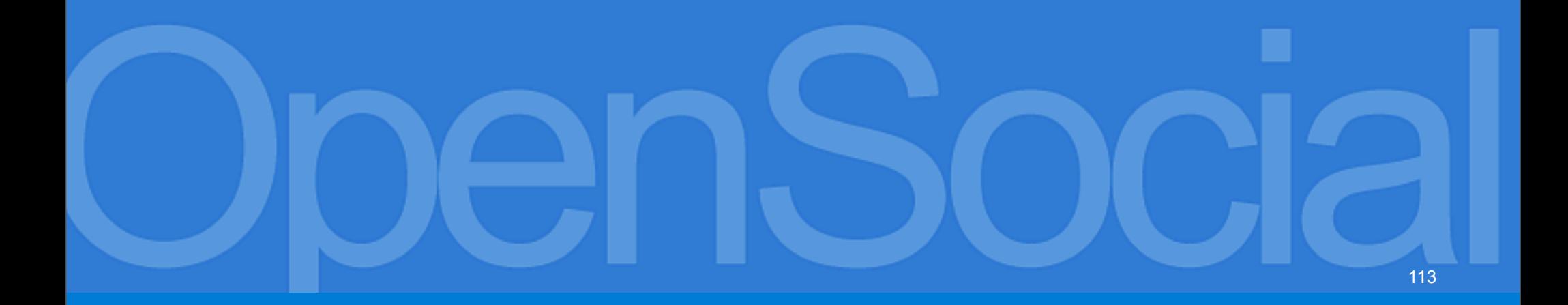

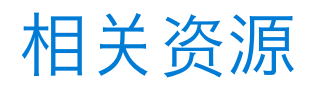

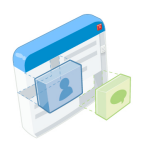

- **OpenSocial** 入門**:** <http://rurl.org/ss3>
- **OpenSocial** 标准**,** 基金会**,** 及参考**:** <http://opensocial.org>
- **Caja:** <http://code.google.com/p/google-caja/>
- **Shindig:** <http://incubator.apache.org/shindig/>
- **OpenSocial Across Containers video:** <http://tinyurl.com/4nuzll>
- **OpenSocial** 模板**:** [http://ostemplates-demo.appspot.com/](http://ostemplates-demo.appspot.com)
- **OpenSocial Dev App:** <http://osda.appspot.com>
- **Partuza:** <http://partuza.nl>
- **OpenSocial** 标准提案**:**

<http://groups.google.com/group/opensocial-and-gadgets-spec/topics>